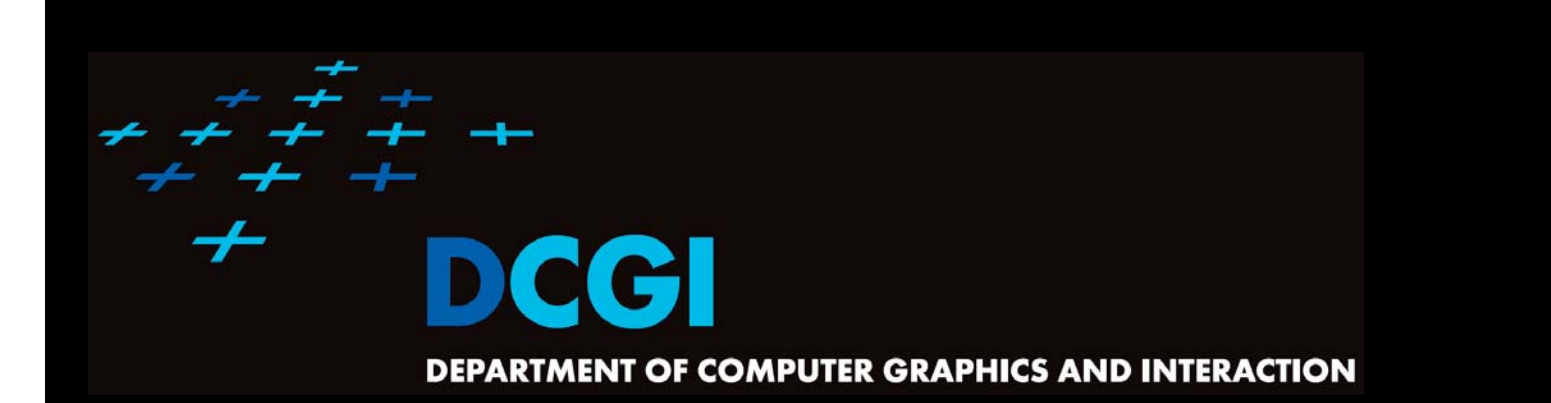

#### **WINDOWING**

#### **PETR FELKEL**

**FEL CTU PRAGUEfelkel@fel.cvut.cz http://service.felk.cvut.cz/courses/X36VGE**

**Based on [Berg], [Mount]**

**Version from 16.12.2011**

# **Talk overview**

- F **Windowing**
- F Windowing of axis parallel line segments (interval tree - IT)
	- Line stabbing (*interval tree* with sorted lists)
	- Line segment stabbing (*IT* with *range trees*)
	- Line segment stabbing (*IT* with *priority search trees*)
- $\mathcal{L}_{\mathcal{A}}$ Windowing of line segments in general position

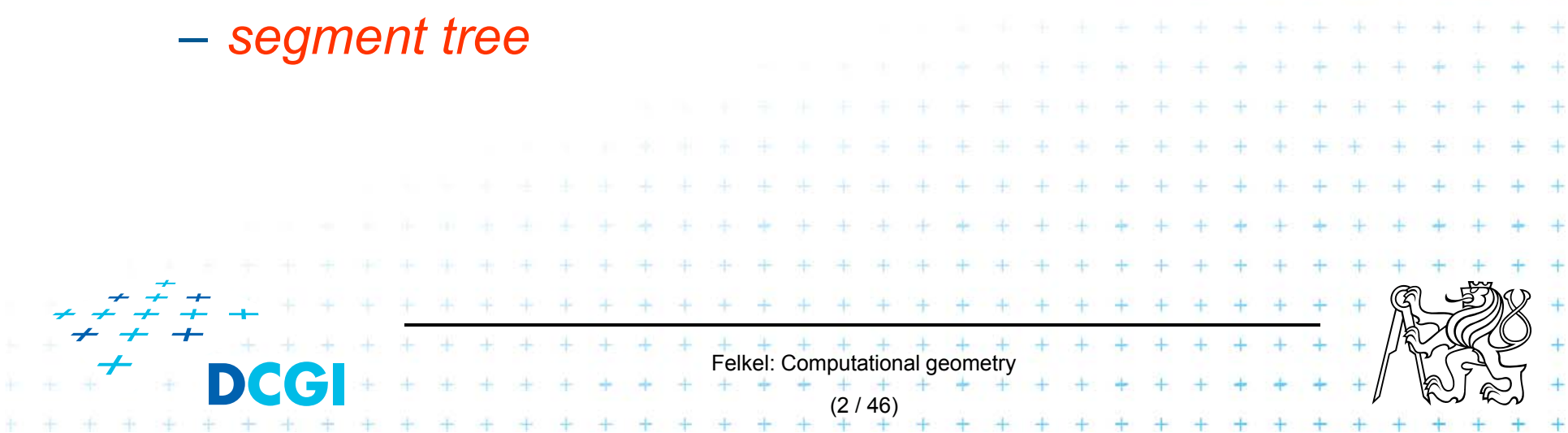

## **Windowing queries - examples**

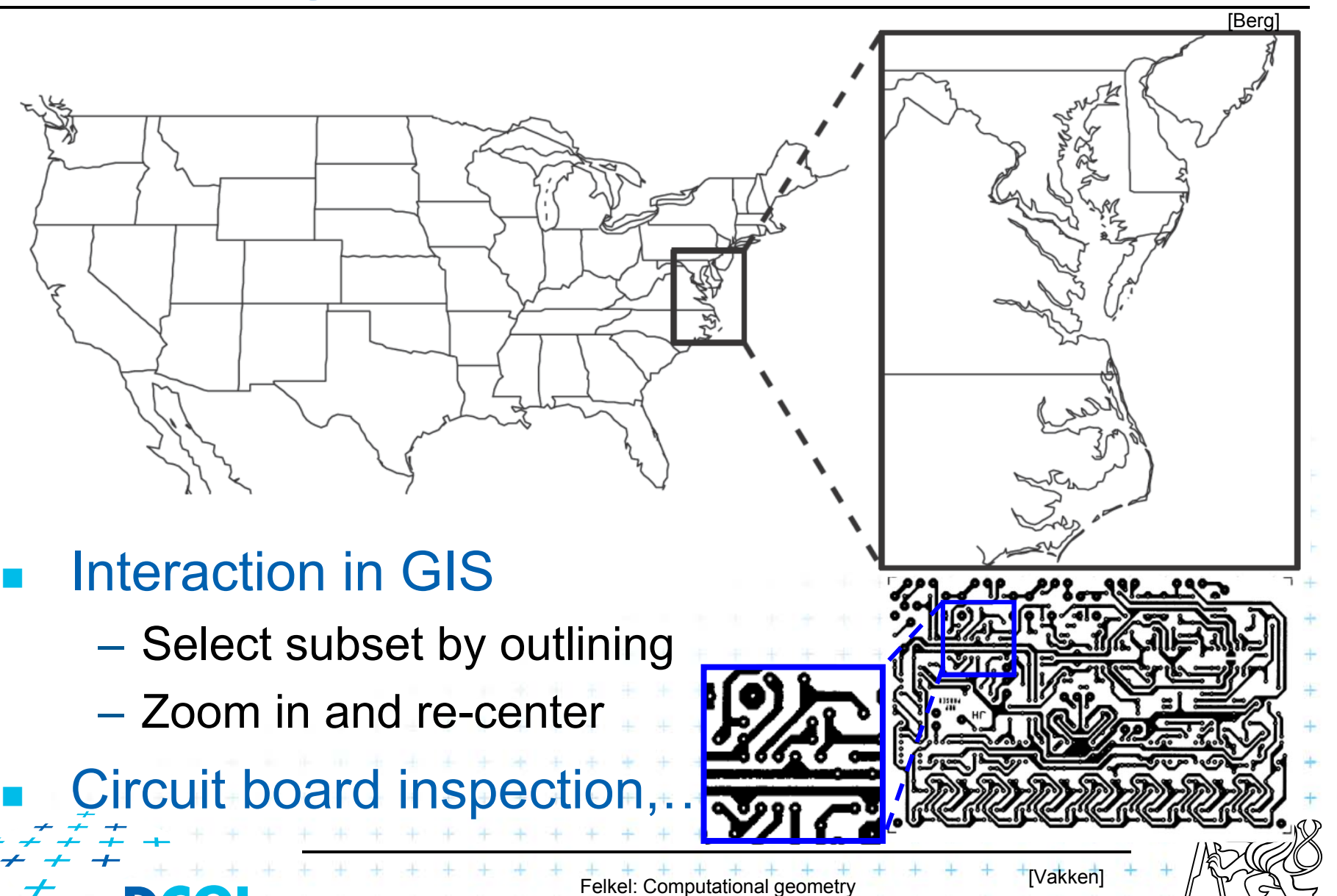

(3 / 46)

# **Windowing versus range queries**

- $\mathcal{L}_{\rm{max}}$  Range queries (range trees in Lecture 03)
	- Points
	- –Often in higher dimensions
- $\mathcal{L}_{\mathcal{A}}$  Windowing queries
	- –Line segments, curves, …
	- –Usually in low dimension (2D, 3D)

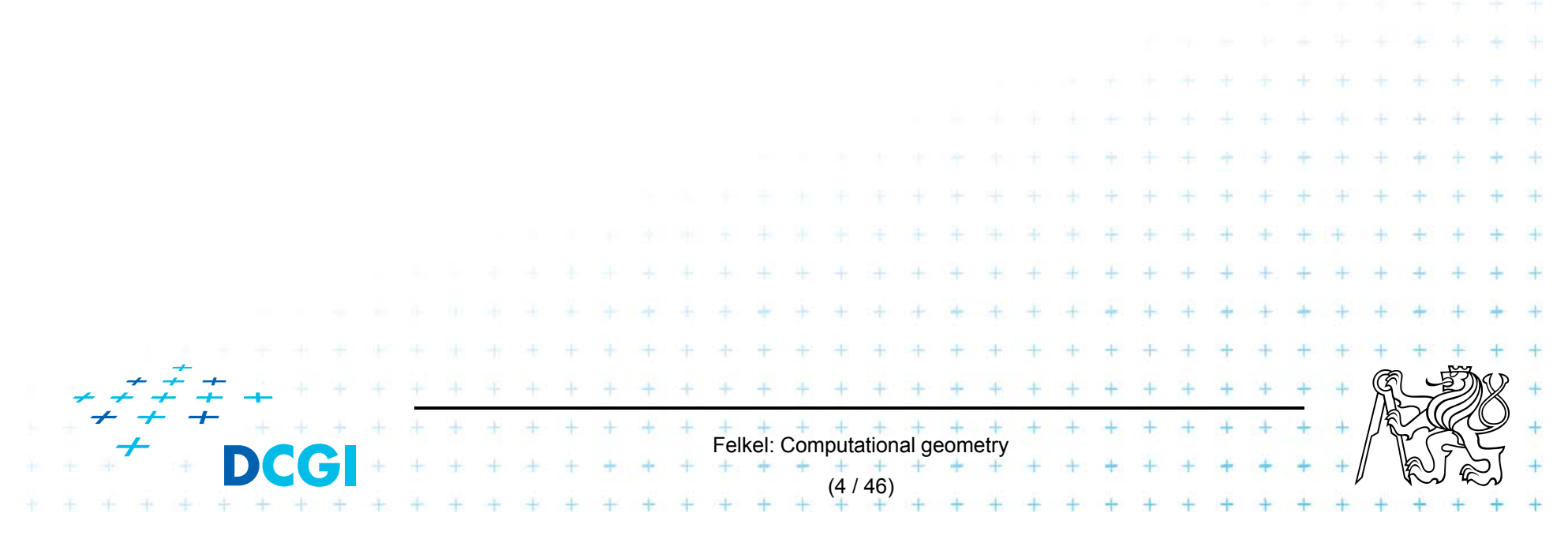

# **Windowing queries**

- $\Box$  Preprocess the data into a data structure
	- –– so that the ones intersected by the query rectangle can be reported efficiently

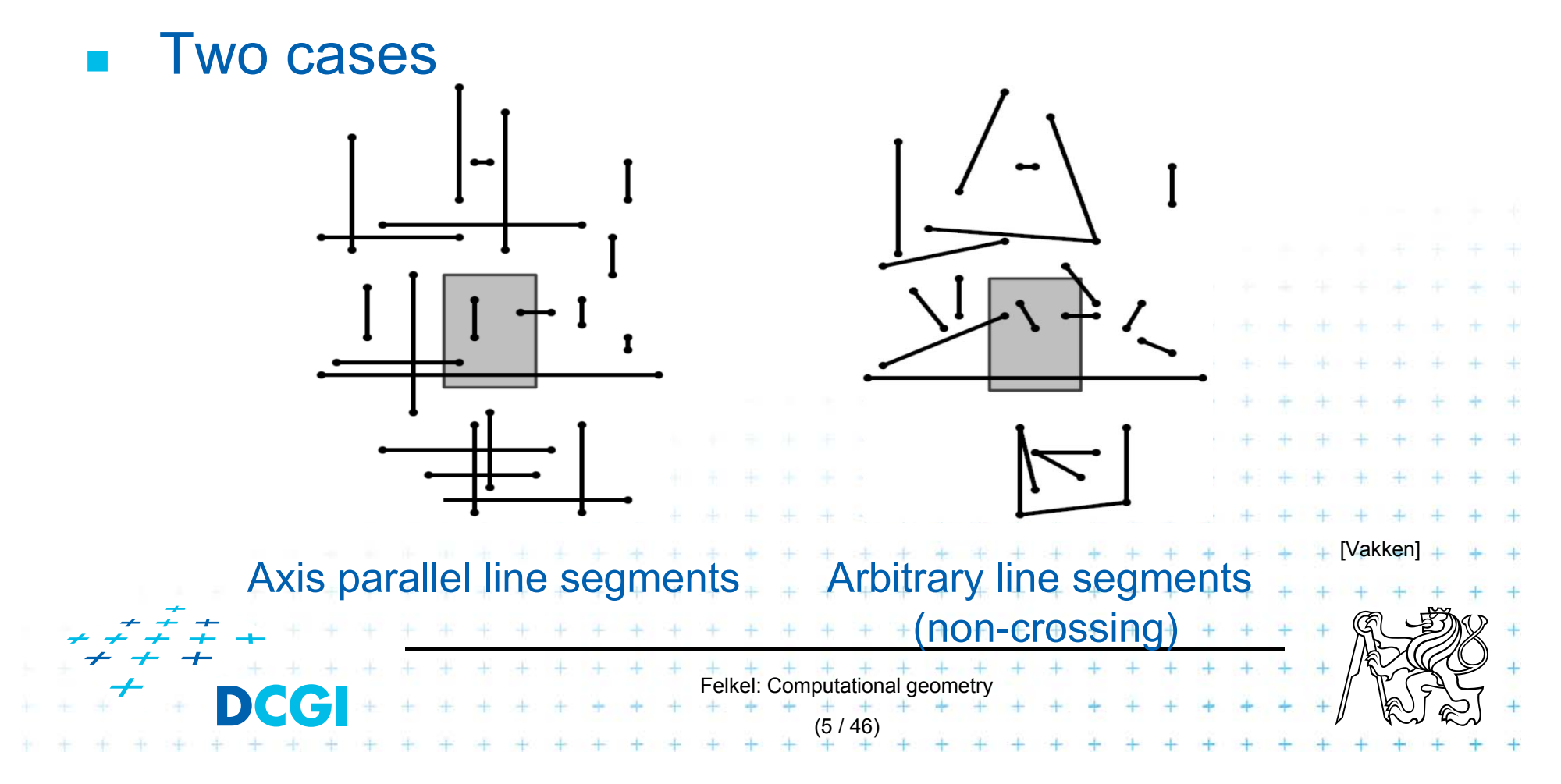

# **Windowing of axis parallel line segments**

#### Window query

- $\Box$  Given
	- –a set of orthogonal line segments *S* (preprocessed),
	- –and orthogonal query rectangle  $W = [x : x'] \times [y : y']$
- $\Box$  Count or report all the line segments of *S* that intersect *W*
- П Such segments have
	- a) 1 endpoint in
	- b) 2 end points in Included
	- c) no end point in Cross over

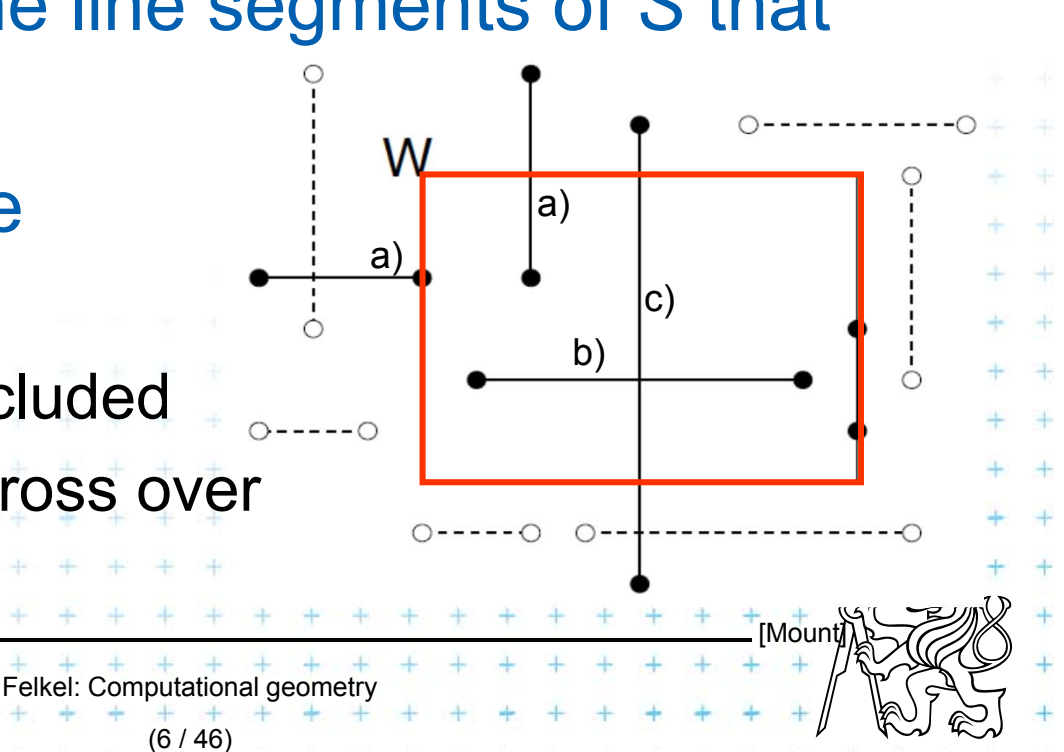

# **Line segments with 1 or 2 points inside**

- a) 1 point inside
	- –Use a range tree (Lesson 3)
	- –O(*<sup>n</sup>* log *n*) storage
	- – $O(log<sup>2</sup> n + k)$  query time or
	- – $O(log n + k)$  with fractional cascading

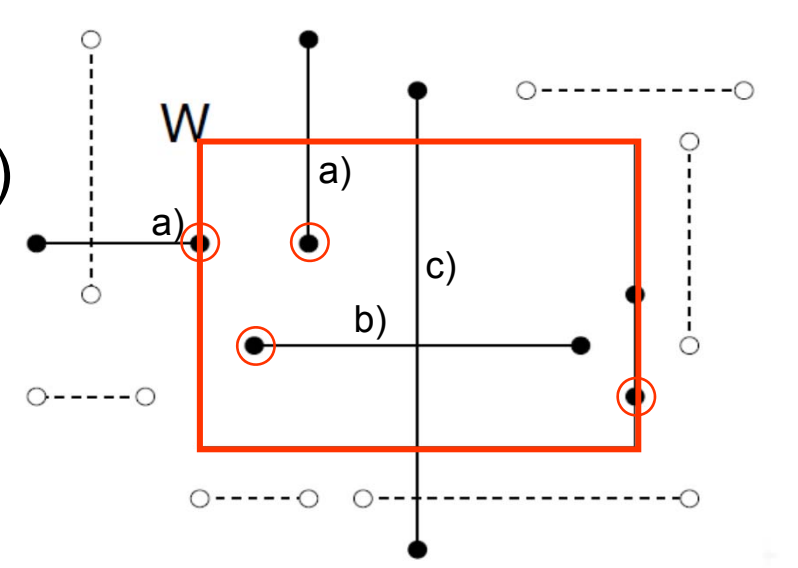

- b) 2 points inside as a) 1 point inside
	- Avoid reporting twice
		- 1. Mark segment when reported (clear after the query)
		- 2. When end point found, check the other end-point. Report only the leftmost or bottom endpoint

Felkel: Computational geometr

(7 / 46)

# **Line segments that cross over the window**

- No points inside
	- not detected using a range tree
	- Cross the boundary twice or contain one boundary edge
		-
	- It is enough to detect segments intersected by the left and bottom boundary edges (not having end point inside)
	- For left boundary: Report the segments intersecting vertical query *line segment* (B)

Felkel: Computational geometr

(8 / 46)

- –Let's discuss vertical query<sup>tine</sup> first (A)
	- Bottom boundary is rotated 90°

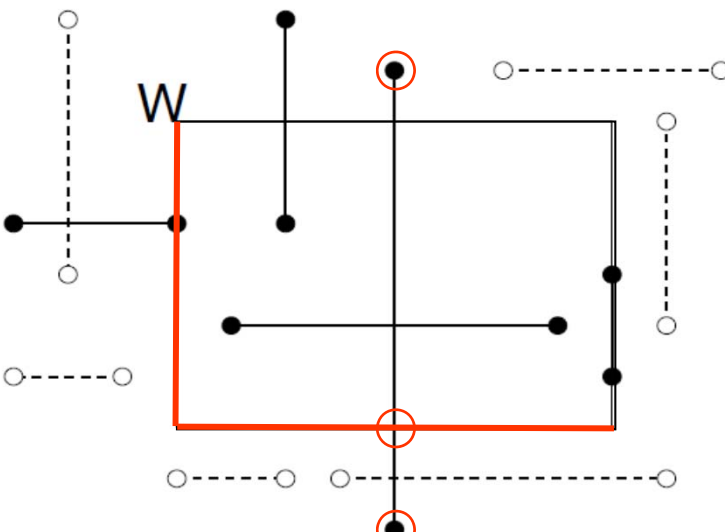

# **A: Segment intersected by vertical line**

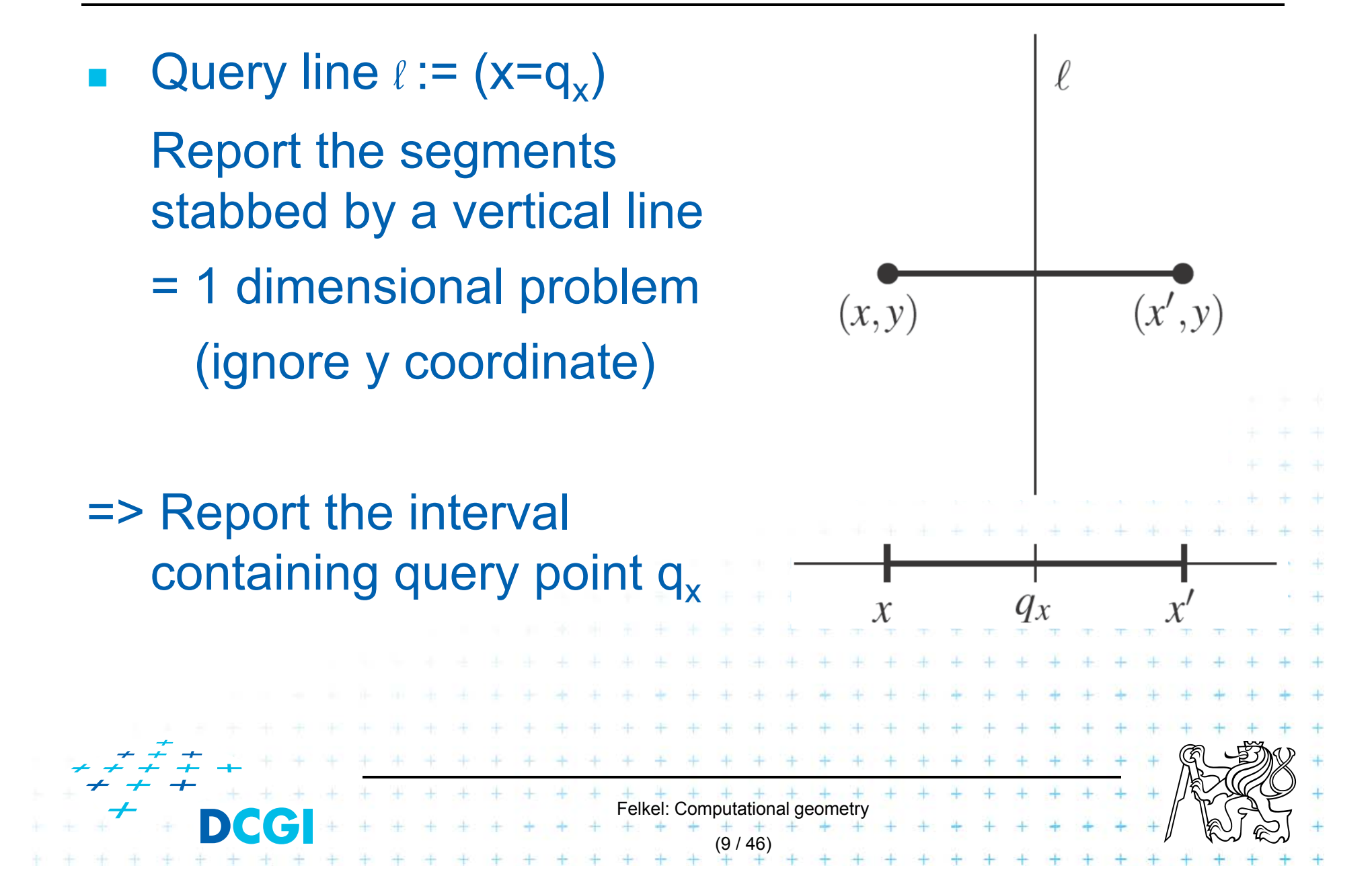

# **Interval tree principle**

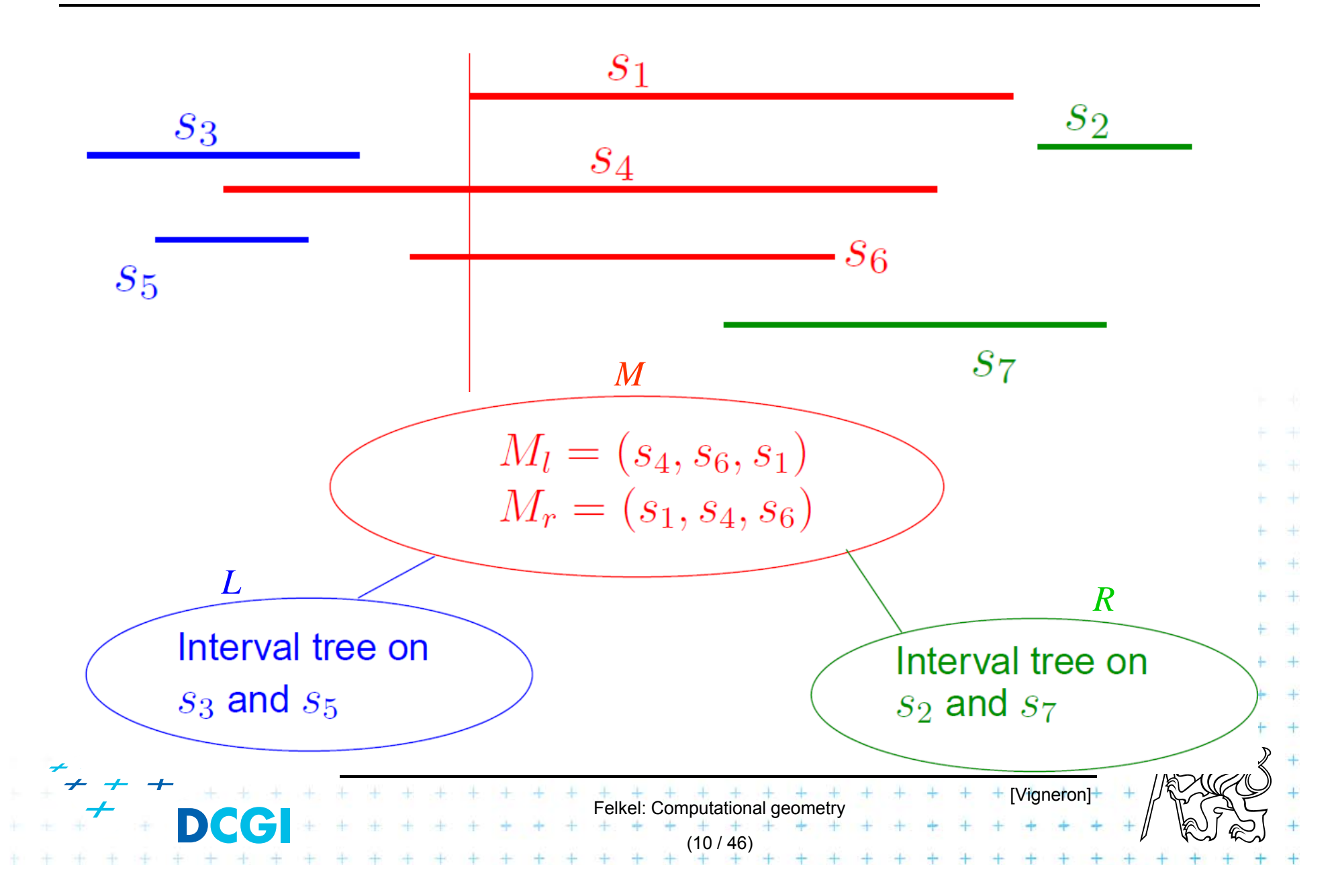

#### **Static interval tree [Edelsbrunner80]**

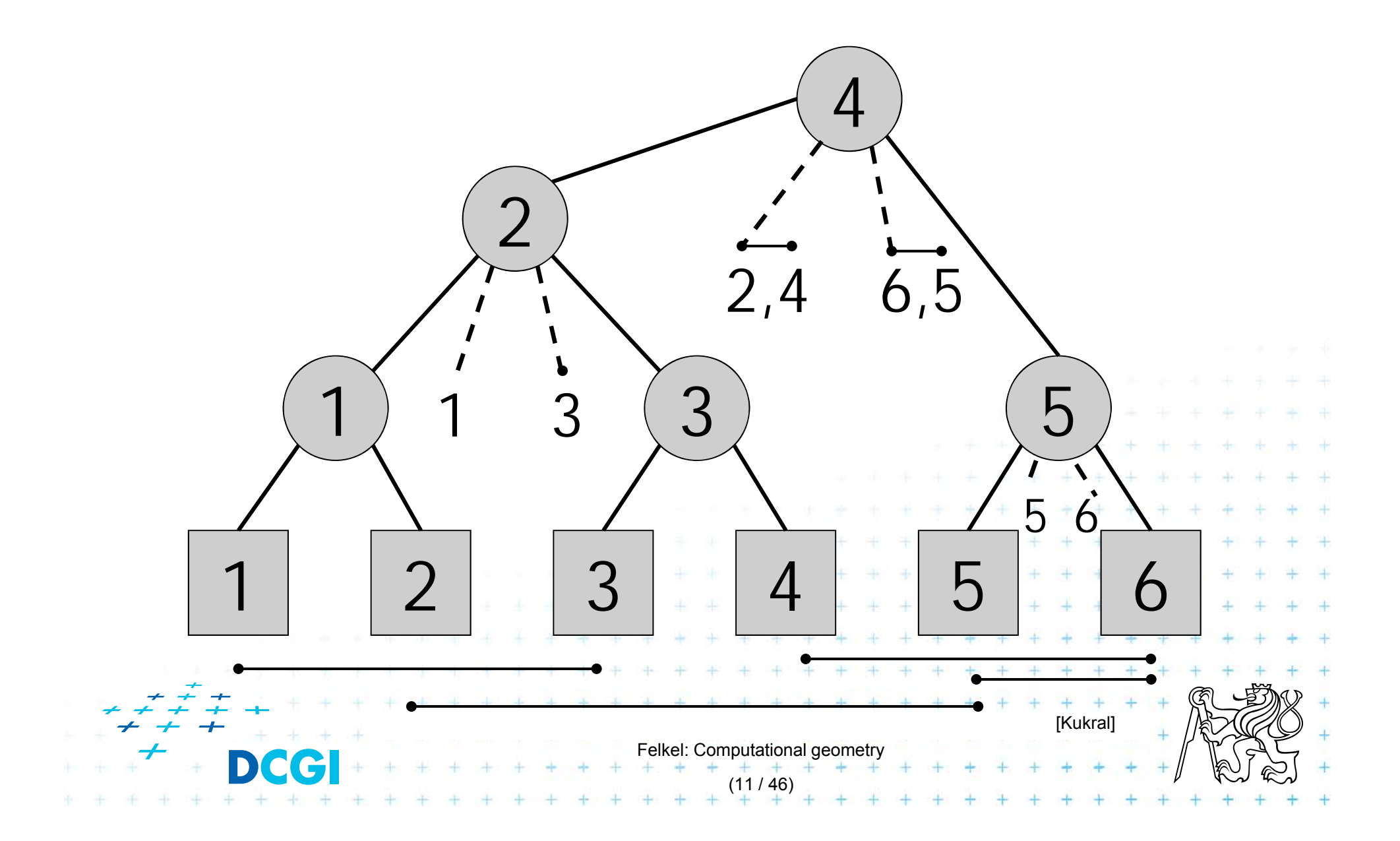

#### **Primary structure – static tree for endpoints**

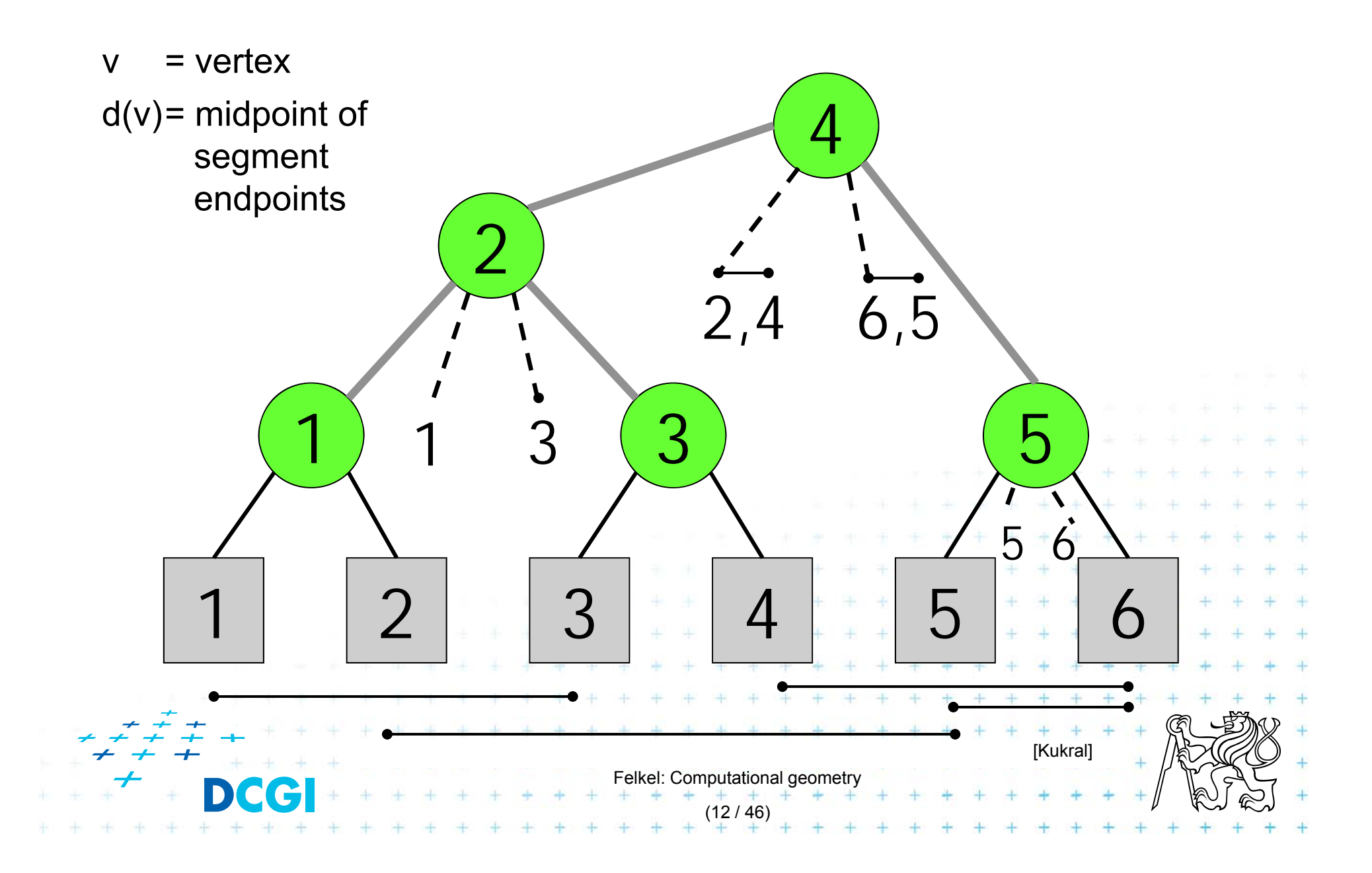

## **Secondary lists – sorted segments in M**

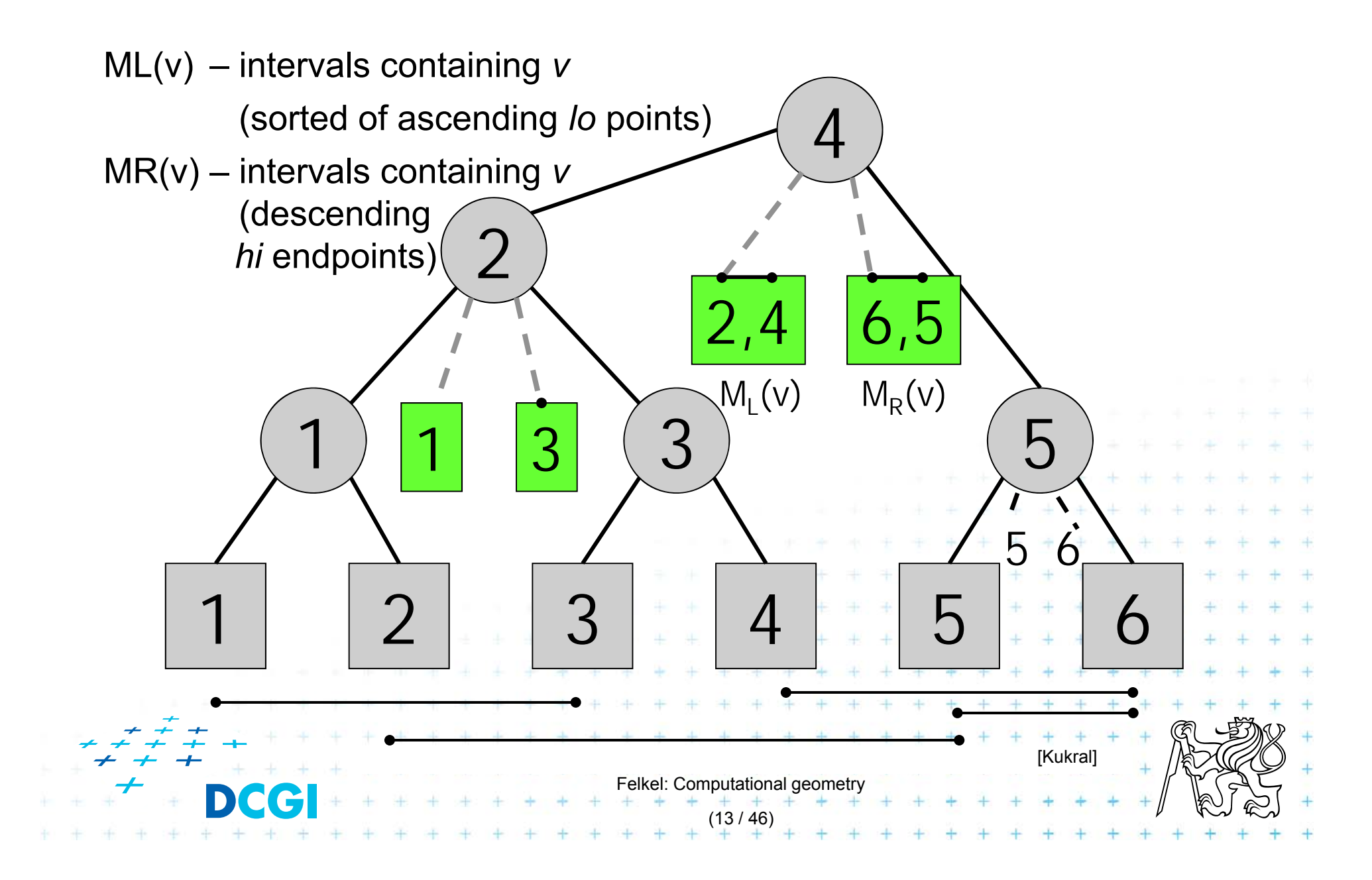

# **Interval tree construction**

#### **ConstructIntervalTree(** *S* **)**

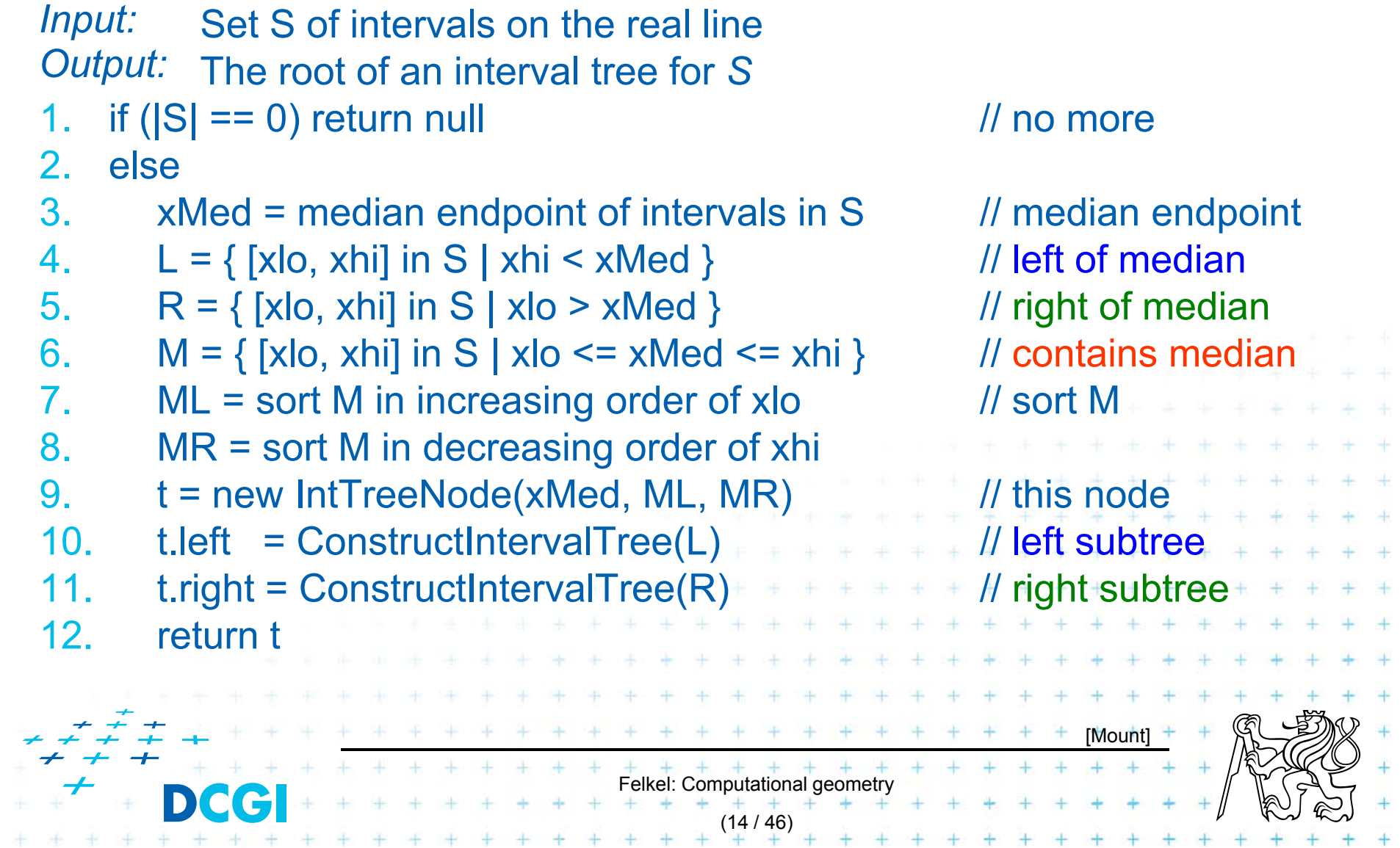

# **Line stabbing query for an interval tree**

```
Input:
Output:
prints the intersected intervals
                                              + + + + + + +<br>Felkel: Computational geometry
                                                      (15 / 46)
Stab( t, xq)
           IntTreeNode t, Scalar xq
1. if (t == null) return             // fell out of tree
2.if (xa < t.xMed) // left of median?
3.for (i = 0; i < t. ML. length; i++) // traverse ML
4.if (t.ML[i].I] > \leq xq print(t.ML[i]) // .. report if in range
5.else break luites and luites luites done
6.stab(t.left, xq) and the stab of the stab of the stab of the stab of the stab of the stab of the stab of the stab of the stab of the stab of the stab of the stab of the stab of the stab of the stab of the stab of the stab 
7.else \pi (xq \ge t.xMed) \pi // right of or equal to median
8.for (i = 0; i < t.MR.length; i++) { \ell // traverse MR + +9.if (t.MR[i].hi \geq xq) print(t.MR[i]) // ..report if in range
10.else break and a late of the late of the late of the late of the late of the late of the late of the late of the late of the late of the late of the late of the late of the late of the late of the late of the late of the l
11. stab(t.right, xq) // recurse on right
     Note: Small inefficiency for xq == t.xMed – recurse on right
                                                                                    [Mount]
```
# **Complexity of line stabbing via interval tree**

- $\mathcal{L}_{\text{max}}$  Construction - O(*n* log *n*) time
	- – Each step divides at maximum into two halves or less (minus elements of M) => tree height O(log *n*)
	- $-$  If presorted the endpoints in three lists L,R,M then median in O(1) and copy to new L,R,M in O(*n*)]
- Vertical line stabbing query O(*k +* log *n*) time
	- One node processed in O(1 + k'), k'=reported intervals

(16 / 46)

- *<sup>v</sup>* visited nodes in O(*<sup>v</sup>* + k), k=total reported intervals
- *<sup>v</sup>*= tree height = O(log *n*)
- $+$   $+$   $+$   $+$   $+$   $+$   $+$ <br>Felkel: Computational geometry  $\Box$  Storage - O(*n*)  $-$  Tree has  $O(n)$  nodes, each segment stored twice $^*$ (two endpoints)

# **A: Segment intersected by vertical line - 1D**

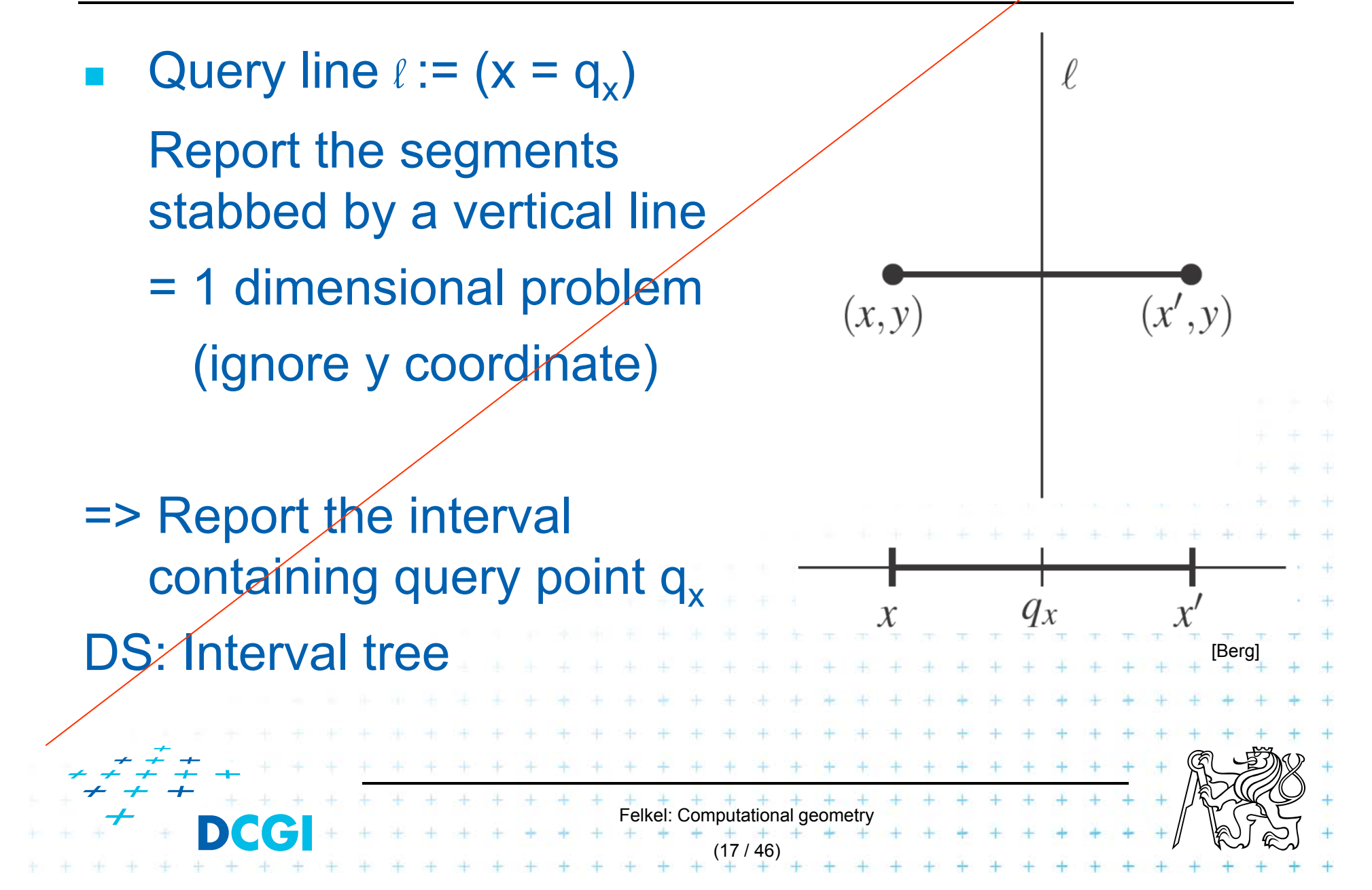

# **A: Segment intersected by vertical line - 2D**

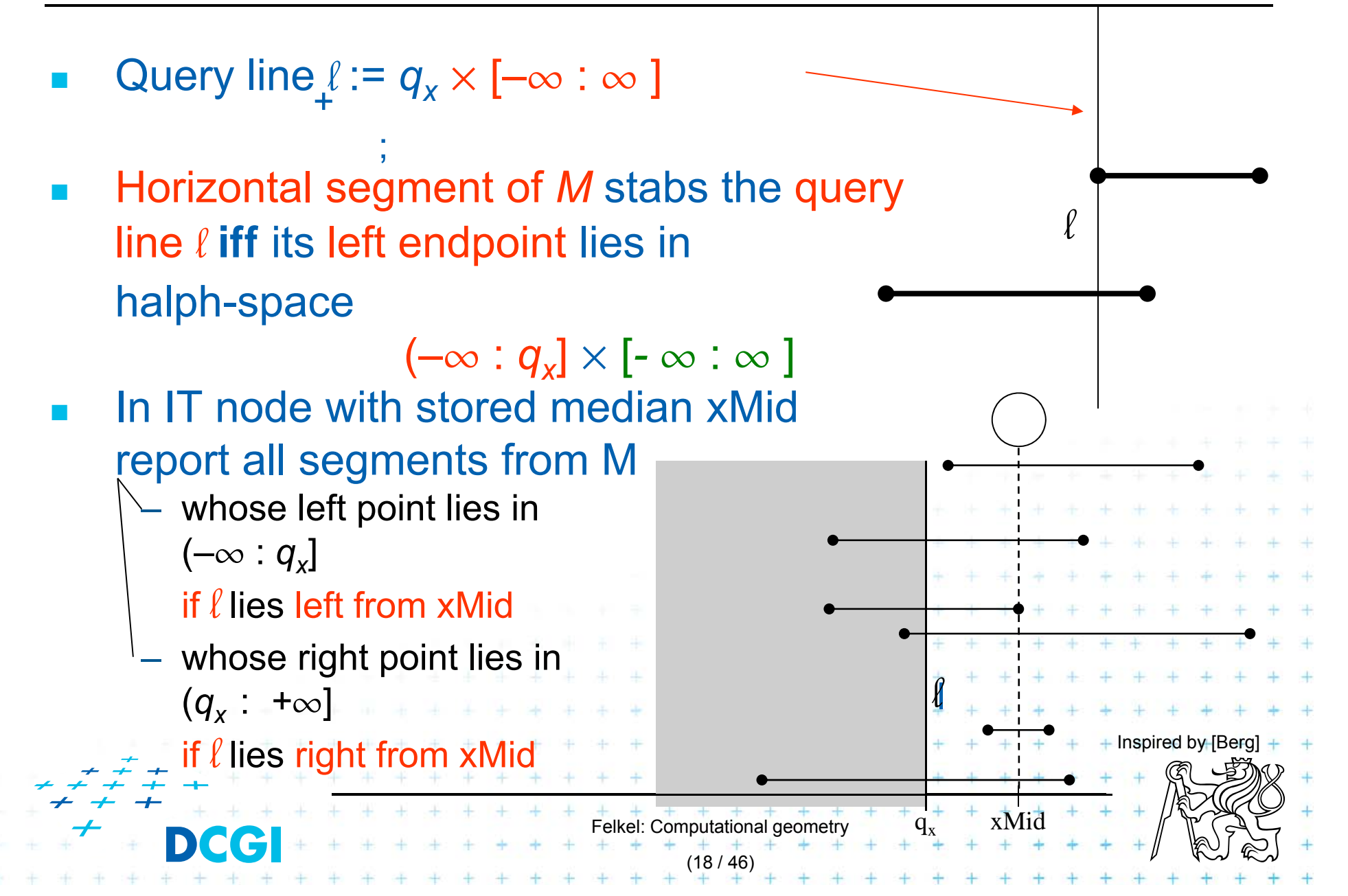

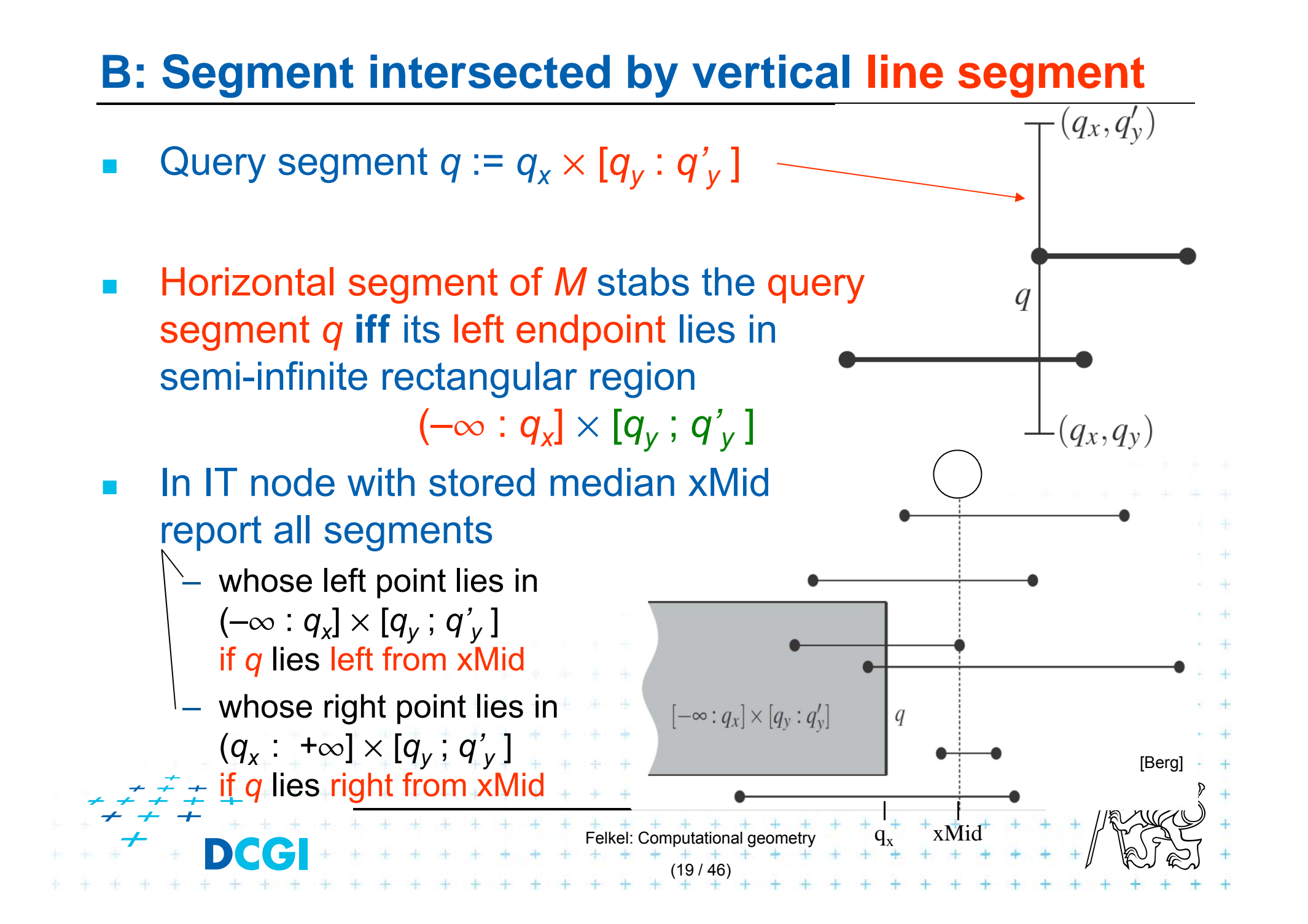

## **Data structure for endpoints**

- $\mathcal{L}_{\mathcal{A}}$  Storage of ML and MR
	- –Sorted lists not enough for line segments
	- –– Use two range trees
- $\mathcal{L}_{\mathcal{A}}$  Instead O(*n*) sequential search in ML and MR perform O(log *n*) search in range tree with fractional cascading

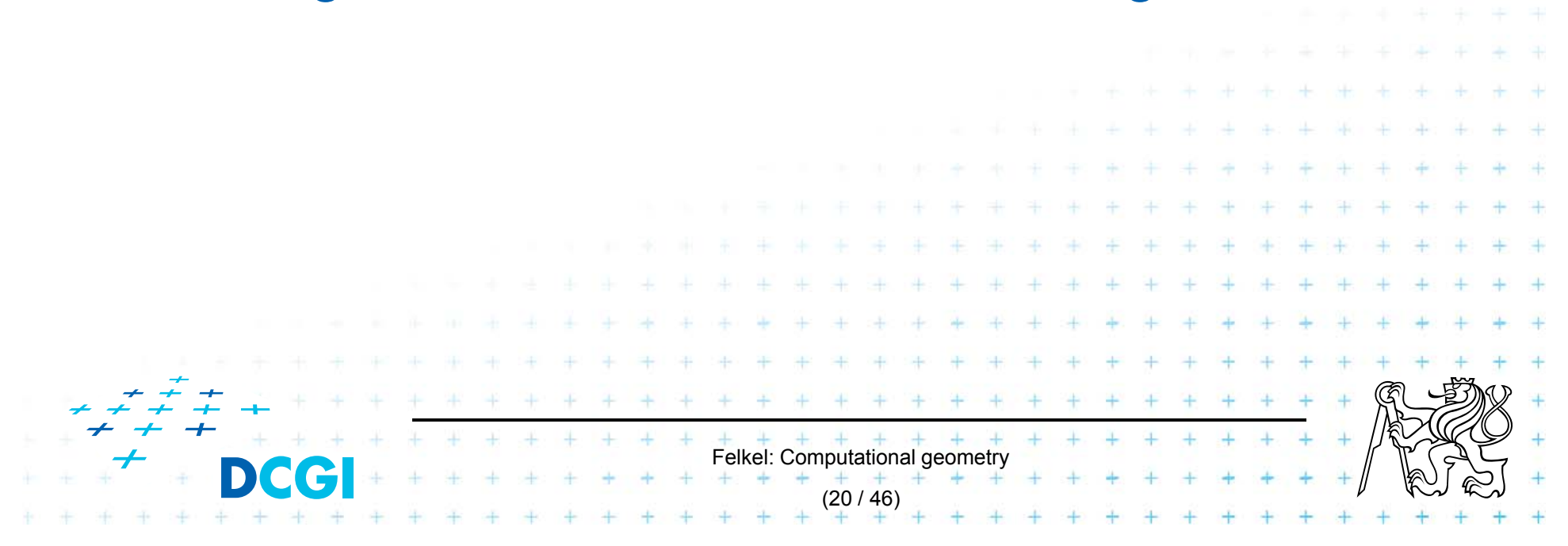

#### **2D range tree (without fractional casc. - see more in Lecture 3)**

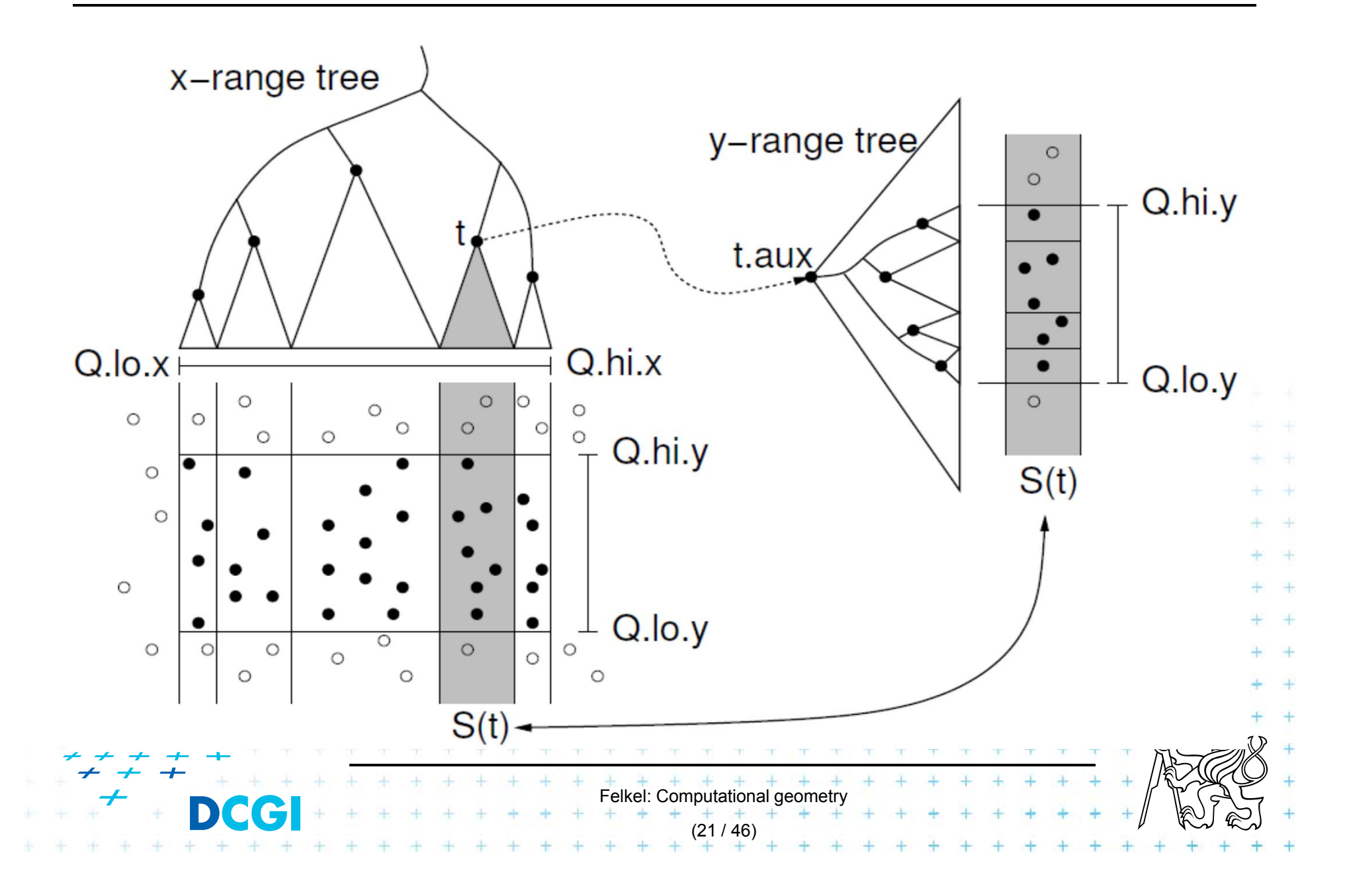

# **Complexity of line segment stabbing**

- П Construction - O(*n* log *n*) time
	- Each step divides at maximum into two halves L,R or less (minus elements of M) => tree height O(log *n*)
	- $-$  If the range trees are efficiently build in  $O(n)$
- Vertical line segment stab. q. O(*k* + log<sup>2</sup> *n*) time
	- One node processed in O(log *<sup>n</sup>* + k'), k'=reported inter.
	- *<sup>v</sup>* visited nodes in O(*v* log *<sup>n</sup>* + k), k=total reported inter.
	- *<sup>v</sup>*= tree height = O(log *n*)
	- O(*k +* log2 *<sup>n</sup>*) time range tree with fractional cascading

 $+$   $+$   $+$   $+$   $+$   $+$   $+$ <br>Felkel: Computational geometry

(22 / 46)

- O(*k +* log3 *<sup>n</sup>*) time range tree without fractional casc.
- × Storage - O(*n* log *n*)
	- Dominated by the range trees
- F Priority search trees – in case c) on slide 8
	- –– Exploit the fact that query rectangle in range queries is unbounded
	- Can be used as secondary data structures for both left and right endpoints (ML and MR) of segments (intervals) in nodes of interval tree
	- – $-$  Improve the storage to  $O(n)$  for horizontal segment intersection with window edge (Range tree has O(*<sup>n</sup>* log *n*))
- $\Box$ For cases a) and b) - O(*<sup>n</sup>* log *n*) remains

– we need range trees for windowing segment endpoints

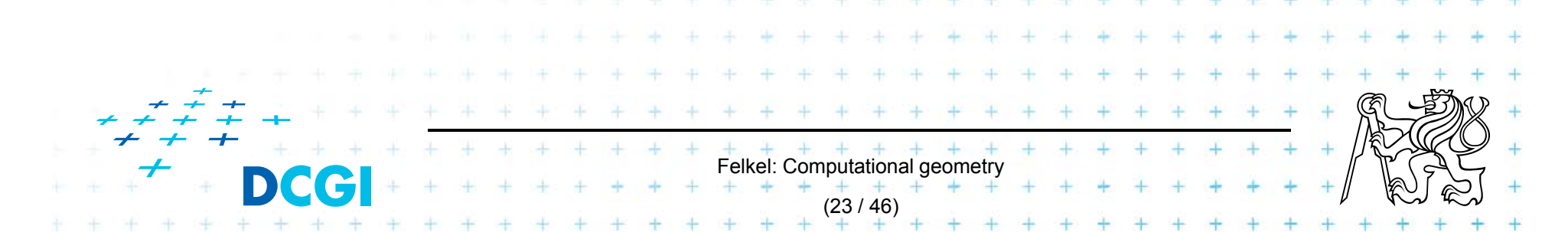

#### **Rectangular range queries variants**

- П Let  $P = \{ p_1, p_2, ..., p_n \}$  is set of points in plane
- F Goal: rectangular range queries of the form  $(-\infty: q_x] \times [q_y; q_y']$
- $\Box$ **I** In 1D: search for nodes *v* with  $v_x \in (-\infty : q_x]$ 
	- range tree  $O(log n + k)$  time
	- ordered list O(1 + *k*) time (start in the leftmost, stop on *v* with  $v_x > q_x$ )
	- use heap  $O(1 + k)$  time (traverse all children, stop when  $v_x > q_x$ )
- $\Box$ **In** 2D – use heap for points with  $x \in (-\infty : q_x]$

Felkel: Computational geometry

(24 / 46)

+ integrate information about y-coordinate

# **Heap for 1D unbounded range queries**

- F Traverse all children, stop when  $v_x > q_x$
- Felkel: Computational geometry (25 / 46) F Example: Query  $(-\infty:10]$ 650 ) (100 127911 99 19 stop report [Berg]

# **Priority search tree (PST)**

- F Heap in 2D can incorporate info about both *x,y*
	- BST on *y*-coordinate (horizontal slabs) ~ range tree
	- Heap on *x-*coordinate (minimum *<sup>x</sup>* from slab along *x*)
- $\blacksquare$ If P is empty, PST is empty leaf
- F else
	- *pmin*= point with smallest x-coordinate in *P*
	- *ymed*<sup>=</sup>*y*-coord. median of points *P \* {*pmin*}
	- $P_{below}$  := {  $p \in P \setminus \{p_{min}\}$  :  $p_{_{\textstyle{y}}} \leq y_{med}$ }
	- $P_{\textit{above}} := \{ \textit{p} \in P \setminus \{ \textit{p}_{\textit{min}} \} : \textit{p}_{\textit{y}} > \textit{y}_{\textit{med}} \}$
- $\blacksquare$ **Point**  $p_{min}$  **and scalar**  $y_{med}$  **are stored in the root**
- F ■ The left subtree is PST of *P<sub>below</sub>*
- **I** The right subtree is PST of *Pabove*

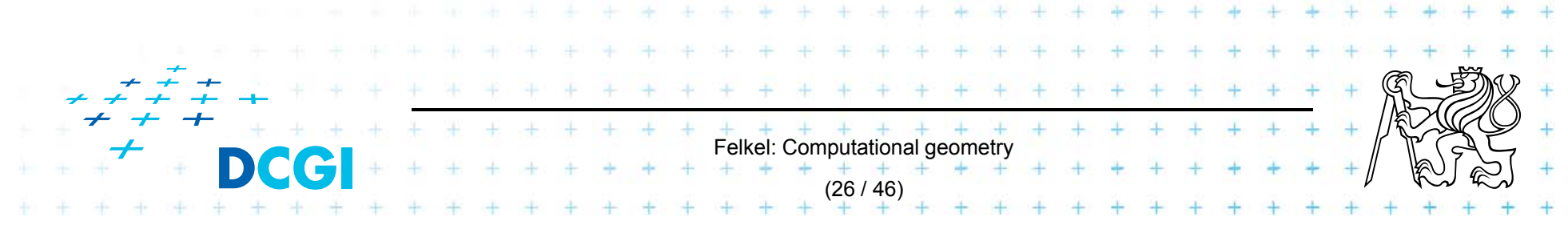

# **Priority search tree definition**

```
Input:
set P of points in plane
Output:
priority search tree T
                       Felkel: Computational geometry
                                               (27 / 46)
PrioritySearchTree( P )
1. \, if P=\phi then PST is an empty leaf
2. else3.p_{min} = point with smallest x-coordinate in P
4. ymed= y-coord. median of points P \setminus \{p_{min}\}5.Split points P \setminus \{p_{min}\} into two subsets – according to y_{med}6.P_{below} := { p \in P \setminus \{p_{min}\} : p_v \le y_{med}}
7.P<sub>above</sub> := { p \in P \setminus \{p_{min}\} : p_v > y_{med}}
8.T = newTreeNode() and the new TreeNode() and the Notation in alg:
9.T.p = p_{min} // point [ x, y ] … p(v)
10. T.y = ymid\mathcal{L}^{\mathcal{L}} is a skalar matrix of the skalar matrix \mathcal{L}^{\mathcal{L}} . So \mathcal{L}^{\mathcal{L}}11. T.left = PrioritySearchTree( Pbelow ) … lc(v)
12. T.rigft = PrioritySearchTree( Pabove ) … rc(v)
13. O( n log n) , but O( n ) if presorted on y-coordinate and bottom up
```
### **Priority search tree construction example**

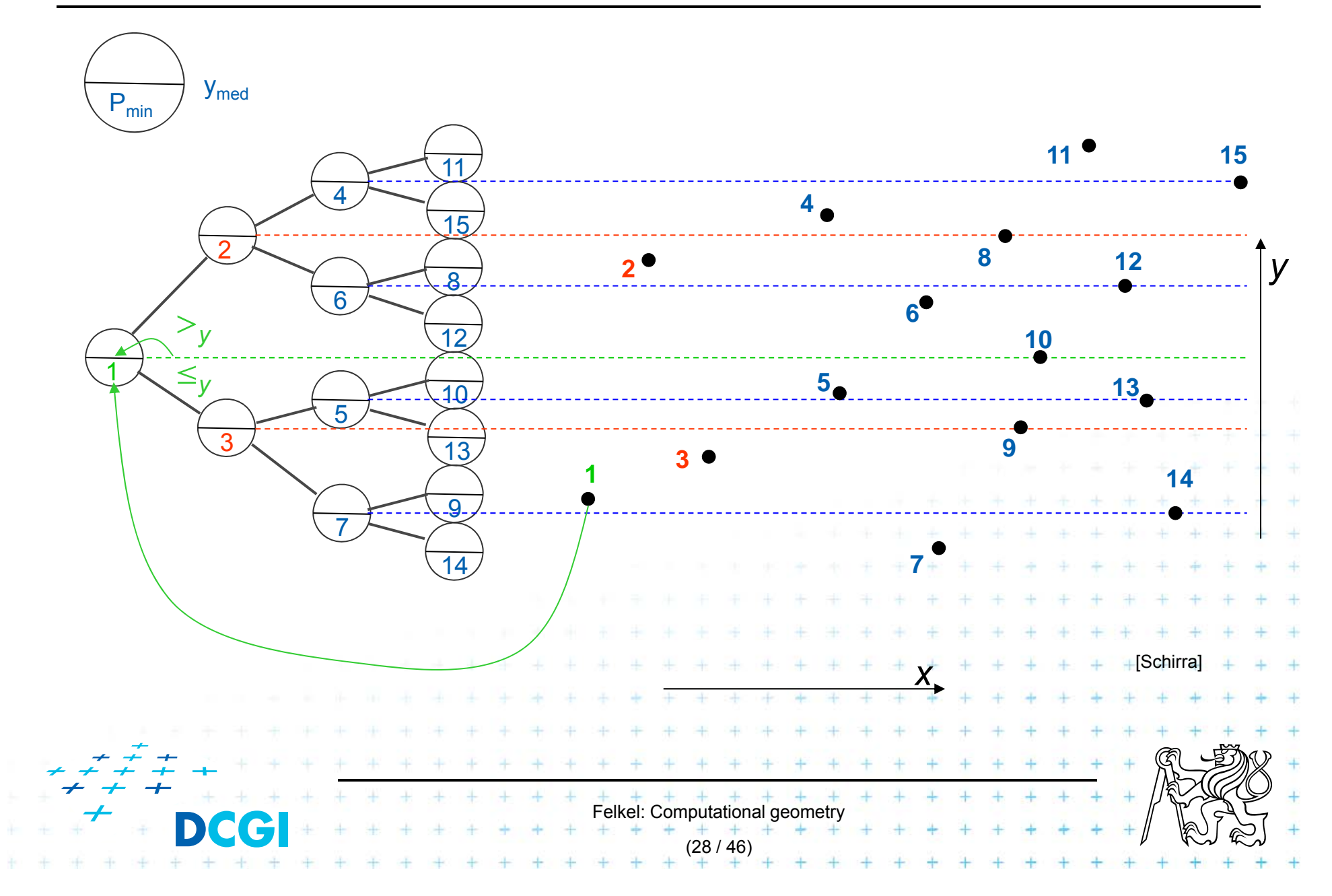

# **Query Priority Search Tree**

*Input: Output:* All points lying in the range **QueryPrioritySearchTree(**  $T$ ,  $(-\infty : q_x] \times [q_y : q'_y]$ ) A priority search tree and a range, unbounded to the left

- 1. Search with *qy* and *<sup>q</sup>'y* in *<sup>T</sup>* // BST on *y*-coordinate select *<sup>y</sup>* range Let  $v_{split}$  be the node where the two search paths split (split node)
- 2. for each node *ν* on the search path of *qy* or *q'y* // points along the paths
- 3.if  $p(v) \in (-\infty : q_x] \times [q_v; q_v']$  then report  $p(v)$  // starting in tree root

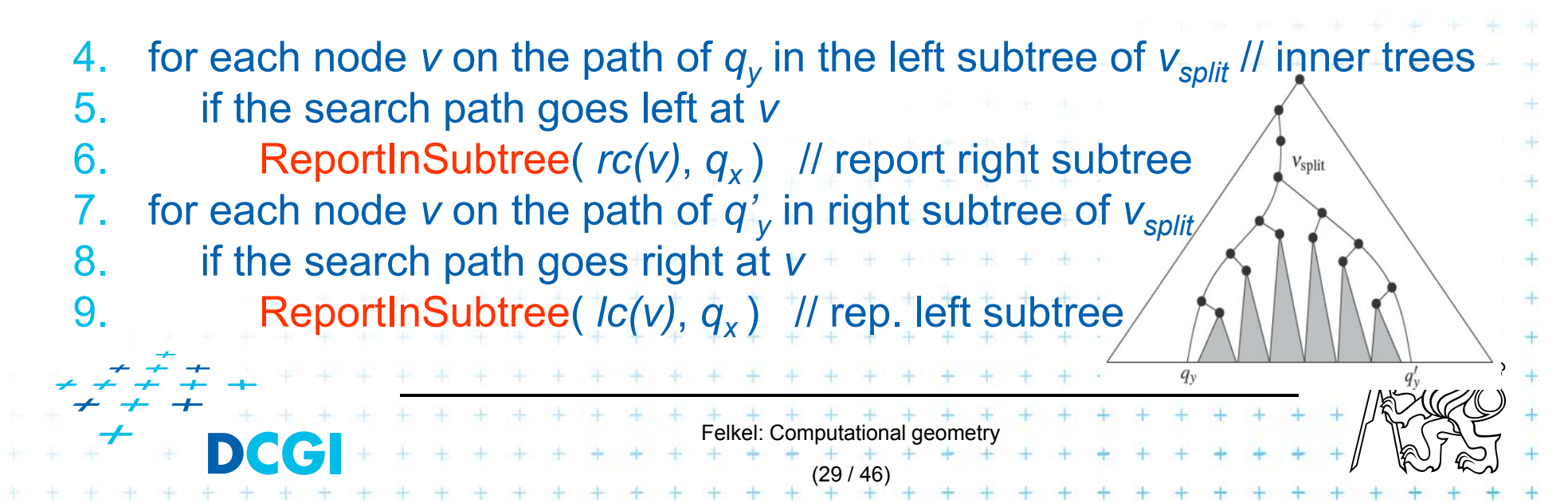

# **Reporting of subtrees between the paths**

**ReportInSubtree(** *<sup>ν</sup>***,** *qx* **)**

*Input: Output:* All points in the subtree with *x*-coordinate at most *qx.* The root *ν* of a subtree of a priority search tree and a value  $q_{\textit{\textbf{x}}}$ .

 $\angle$ //  $X \in (-\infty : q_x]$ 

- 1.if *v* is not a leaf and *x*(  $p(v)$  )  $\le q_x$
- 2.Report *p*(*ν*).
- 3.ReportInSubtree( *lc*(*ν*)*, qx* )
- 4.ReportInSubtree( *rc*(*ν*)*, qx* )

```
+ + + + + + + + + + + +Felkel: Computational geometry
                 (30 / 46)
```
## **Priority search tree query**

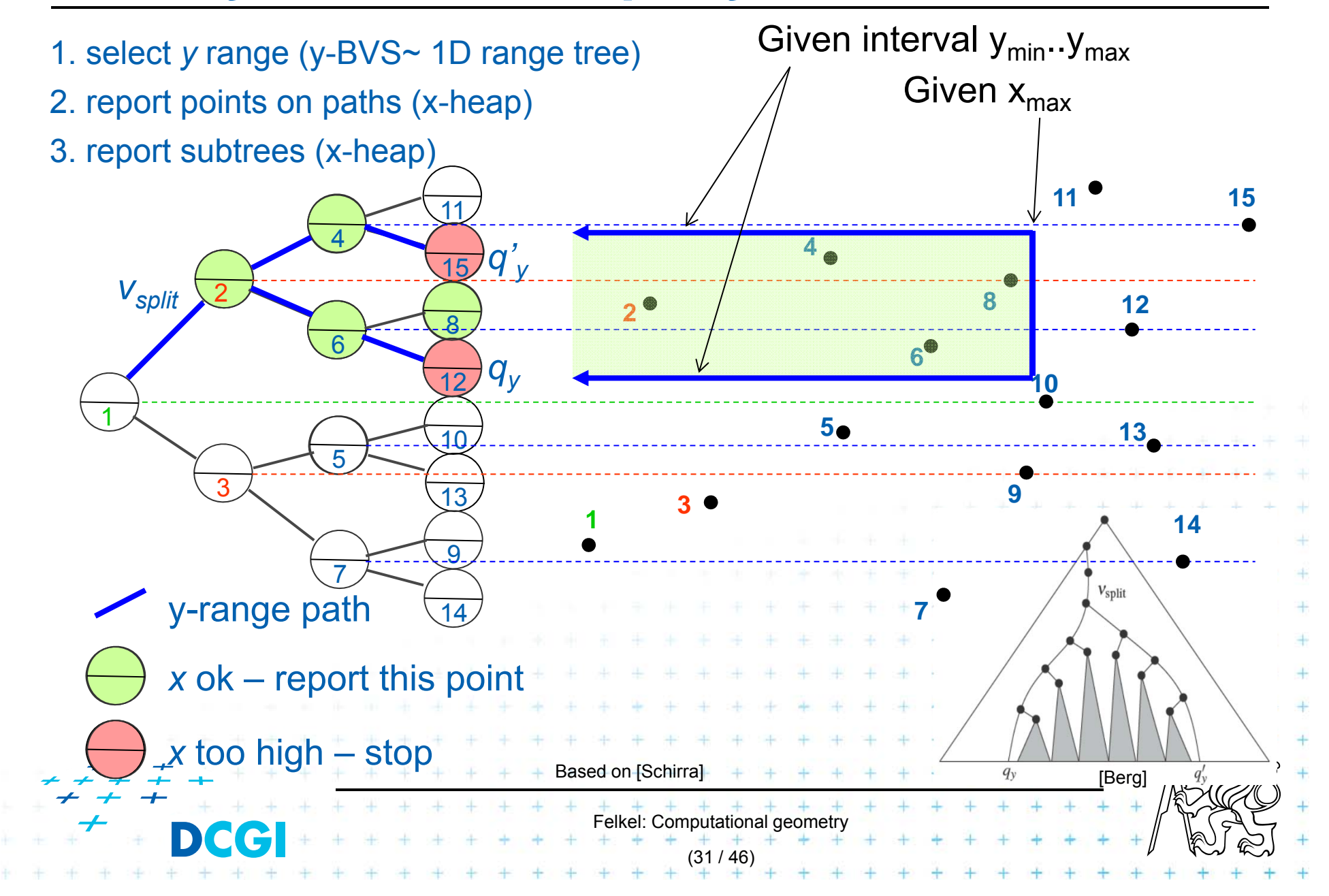

# **Priority search tree complexity**

#### For set of *n* points in the plane

- F Build O(*n* log *n*)
- F Storage O(*n*)
- $\Box$  Query O( *k +* log *n*)
	- $-$  points in query range (– $\infty: q_{\textsf{x}}]\times \left[ q_{\textsf{y}} \: ; \: q_{\textsf{y}}^{ \textsf{y}} \: \right]$ )
	- *k* is number of reported points
- $\Box$ Use PST as associated data structure for interval trees for storage of M

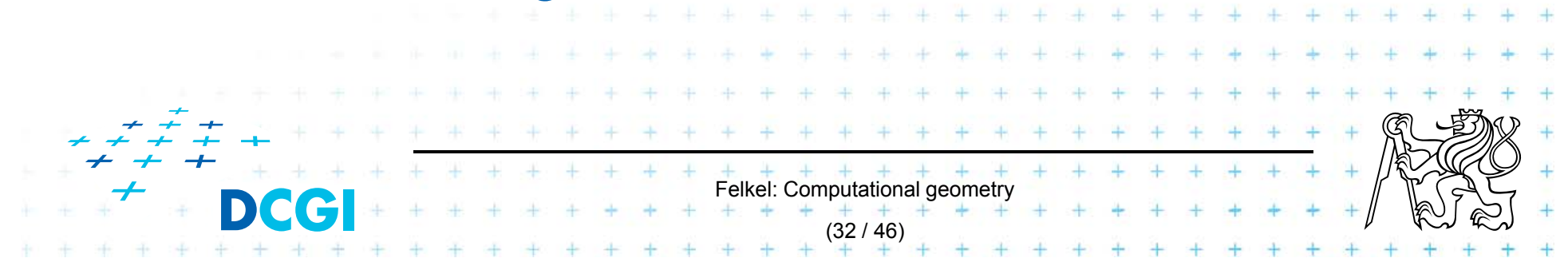

#### **Windowing of arbitrary oriented line segments**

- F Two cases of intersection
	- a,b) Endpoint inside the query window  $\Rightarrow$  range tree
	- c) Segment intersects side of query window => ???
- $\mathcal{L}_{\mathcal{A}}$  Intersection with BBOX?
	- Intersection with 4n sides
	- –But segments may not intersect the window

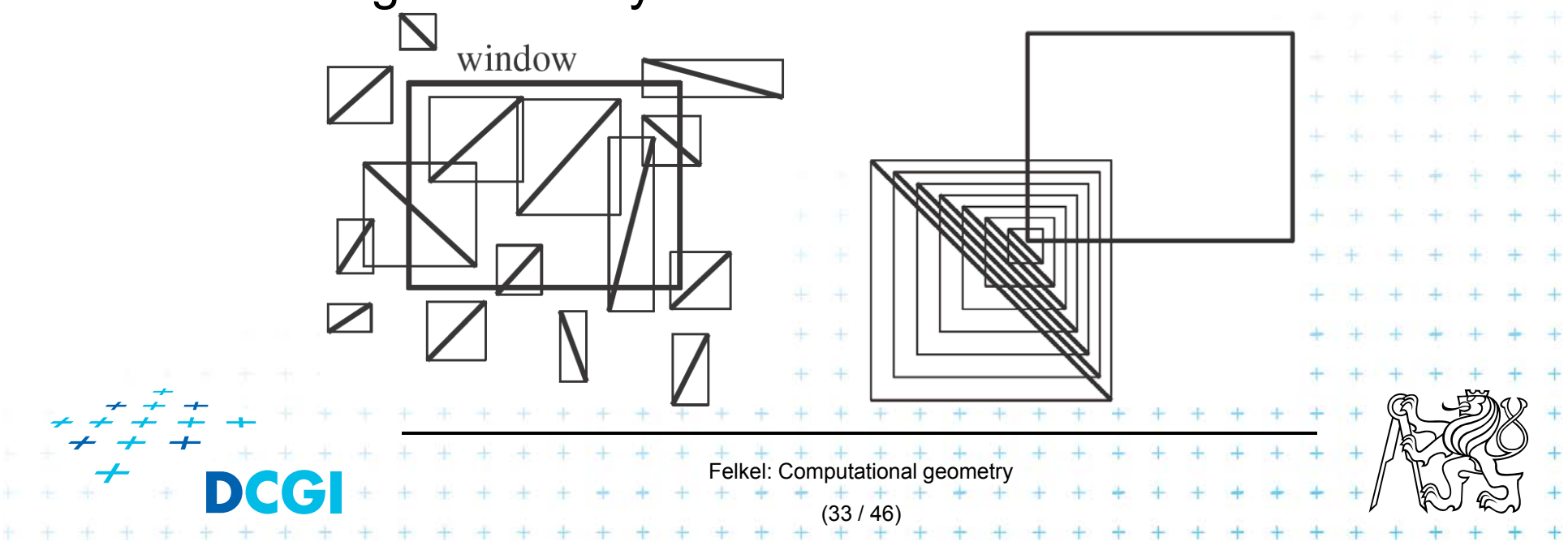

#### $\Box$ Exploits locus approach

- –Partition parameter space into regions of same answer
- – $-$  Localization of such region = knowing the answer
- $\mathcal{L}_{\mathcal{A}}$ For given set *S* of *n* intervals (segments) on real line
	- –Finds *m* elementary intervals (induced by interval end-points)
	- –– Partitions 1D parameter space into these elementary intervals

Felkel: Computational geometry

(34 / 46)

- $p_{m-1}$  $(-\infty : p_1), [p_1 : p_1], (p_1 : p_2), [p_2 : p_2], \ldots,$  $(p_{m-1}: p_m), [p_m: p_m], (p_m: +\infty)$
- Stores intervals *si* with the elementary intervals
- $-$  Reports the intervals  $s_i$  containing query point  $q_{x}$ .

# **Segment tree example**

Intervals

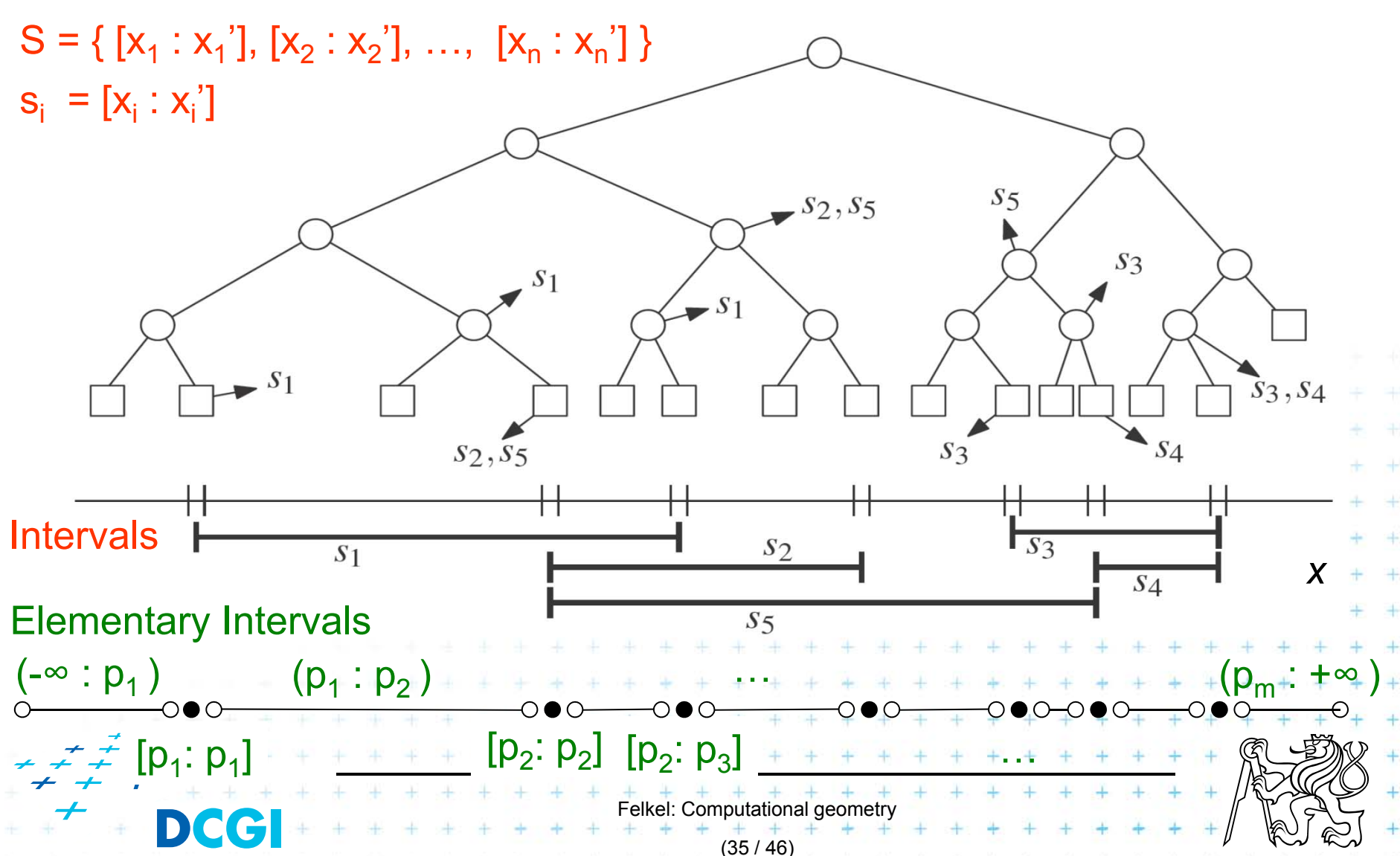

# **Segment tree definition**

#### Segment tree

- F Skeleton is a balanced binary tree *T*
- П Leaves  $\sim$  elementary intervals  $Int(v)$
- $\mathcal{L}_{\mathcal{A}}$  Internal nodes *<sup>v</sup>*
	- ~ union of elementary intervals of its children
		- Store: 1. interval  $Int(v)$  = union of elementary intervals
			- of its children segments *si*
			- 2. canonical set  $S(v)$  of intervals  $[x : x] \in S$
		- $-$  Holds Int(*v*)  $\subseteq$  [*x*  $:$  *x* $\hat{ }$ ] and Int(parent(*v*)]  $\not\subseteq$  [*x*  $:$  *x* $\hat{ }$ ] [ (node interval is not larger than a segment)
		- Intervals [*x* : *x'*] are stored as high as possible, such that

 $+$   $+$   $+$   $+$   $+$   $+$   $+$   $+$ <br>Felkel: Computational geometry

(36 / 46)

Int(*v*) is completely contained in the segment

# **Segments span the slab**

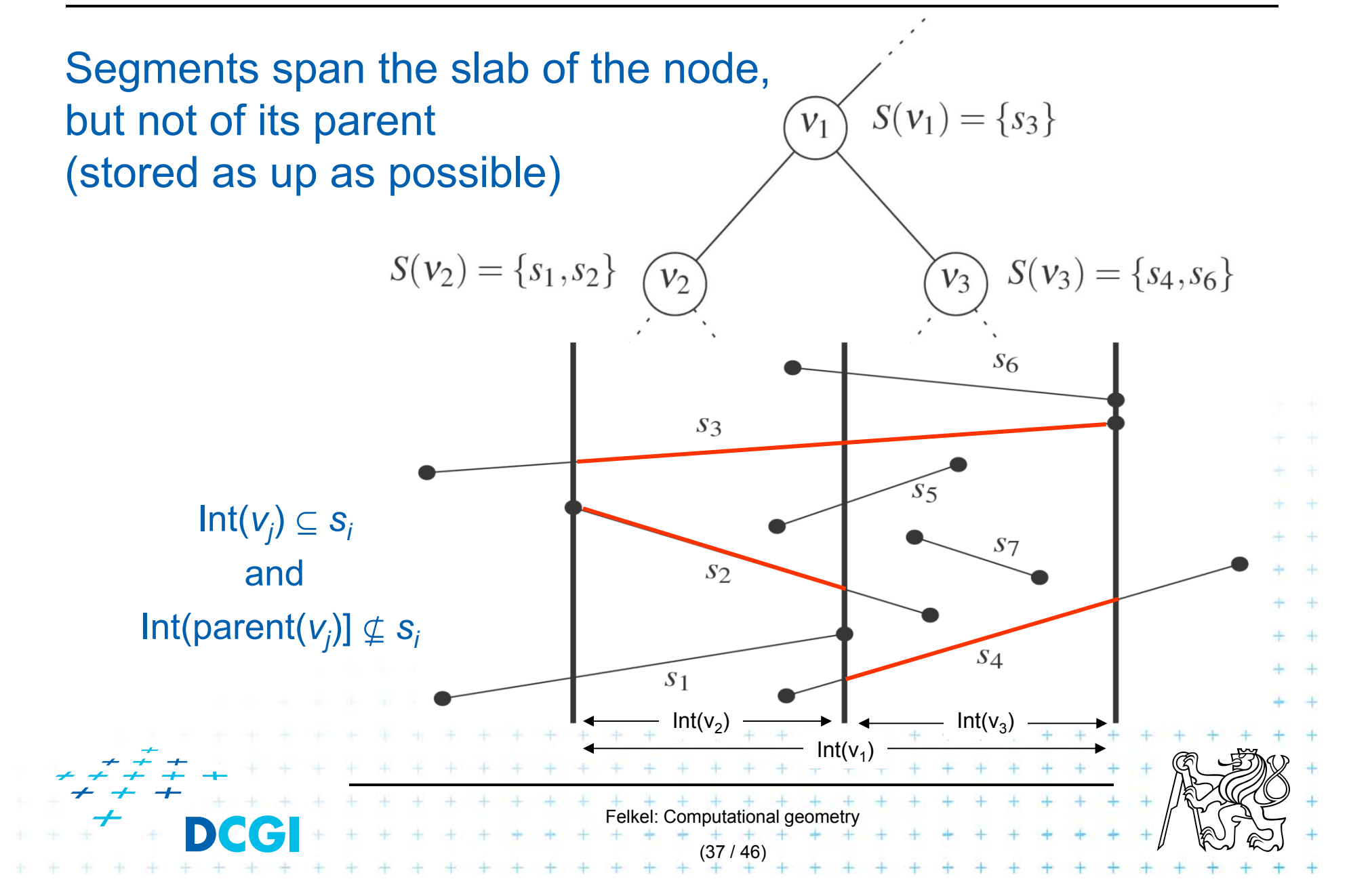

# **Query segment tree**

*Input: Output:* All intervals in the tree containing *qx*. QuerySegmentTree(*v*,  $q_x$ ) The root of a (subtree of a) segment tree and a query point  $q<sub>x</sub>$ 

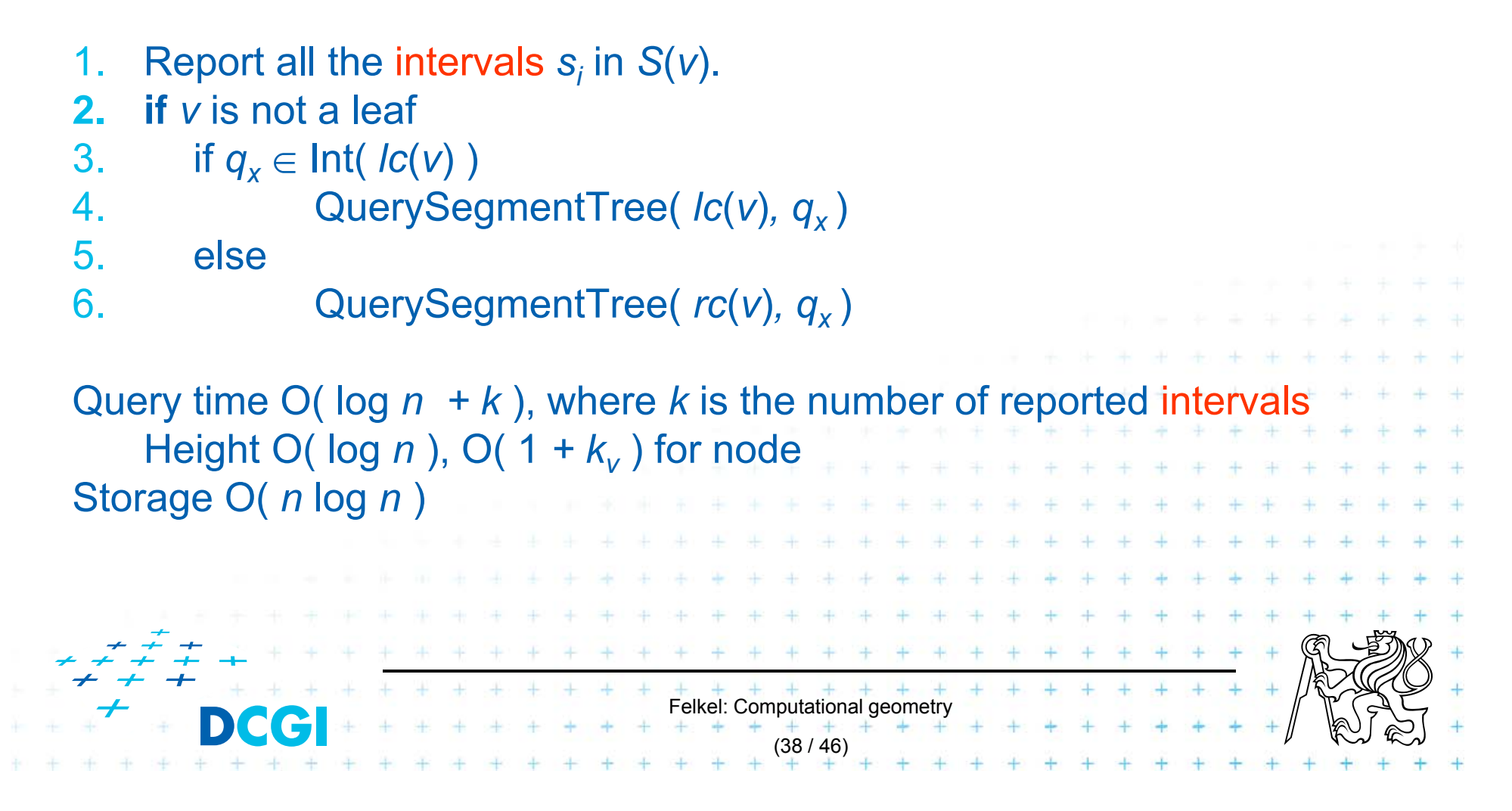

# **Segment tree construction**

*Input: Output:* segment tree ConstructSegmentTree( *S* ) Set of intervals *S -* segments

- 1.Sort endpoints of segments in *S* -> get elemetary intervals …O(*<sup>n</sup>* log *n*)
- 2. Construct a binary search tree *T* on elementary intervals …O(*n*) (bottom up) and determine the interval Int(*v*) it represents
- 3.Compute the canonical subsets for the nodes (lists of their segments):
- $+$   $+$   $+$   $+$   $+$   $+$   $+$   $+$ <br>Felkel: Computational geometry (39 / 46) 4. $v = root(T)$ 5.. for all segments  $s_i = [x : x^i] \in S$ 6.InsertSegmentTree( *v,* [*x* : *x'*] )

#### **Segment tree construction – interval insertion**

```
Input:
Output:
The interval will be stored in the subtree.
                                             Felkel: Computational geometry
                                                     (40 / 46)
InsertSegmentTree( v, [x : x'] ) 
           The root of a (subtree of a) segment tree and an interval.
1.if Int(v) \subseteq [x : x']\mathcal{I}/\mathcal{I} Int(v) \subseteq [ x : x' ] \qquad \qquad \qquad \mathcal{I}/\mathcal{I} Int(v) contains s_i = [ x : x' ]
\mathcal{P} store [ x : x' ] at ν
3. else if \text{Int}( \text{ } lc(v) \text{ ) } \cap [x : x'] \neq \emptyset4. InsertSegmentTree( lc(ν), [x : x' ] )
5.if Int( rc(v) ) \cap [ x : x'] \neq \emptyset6. InsertSegmentTree(rc(ν), [x : x' ] )
One interval is stored at most twice in one level =>
Single interval insert O( log n )
Construction total O( n log n )
```
# **Segment tree complexity**

#### A segment tree for set *S* of *n* intervals in the plane,

- F Build O(*n* log *n*)
- F Storage O(*n* log *n*)
- $\mathcal{L}_{\text{max}}$  Query O( *k +* log *n*)
	- Report all intervals that contain a query point
	- *k* is number of reported intervals

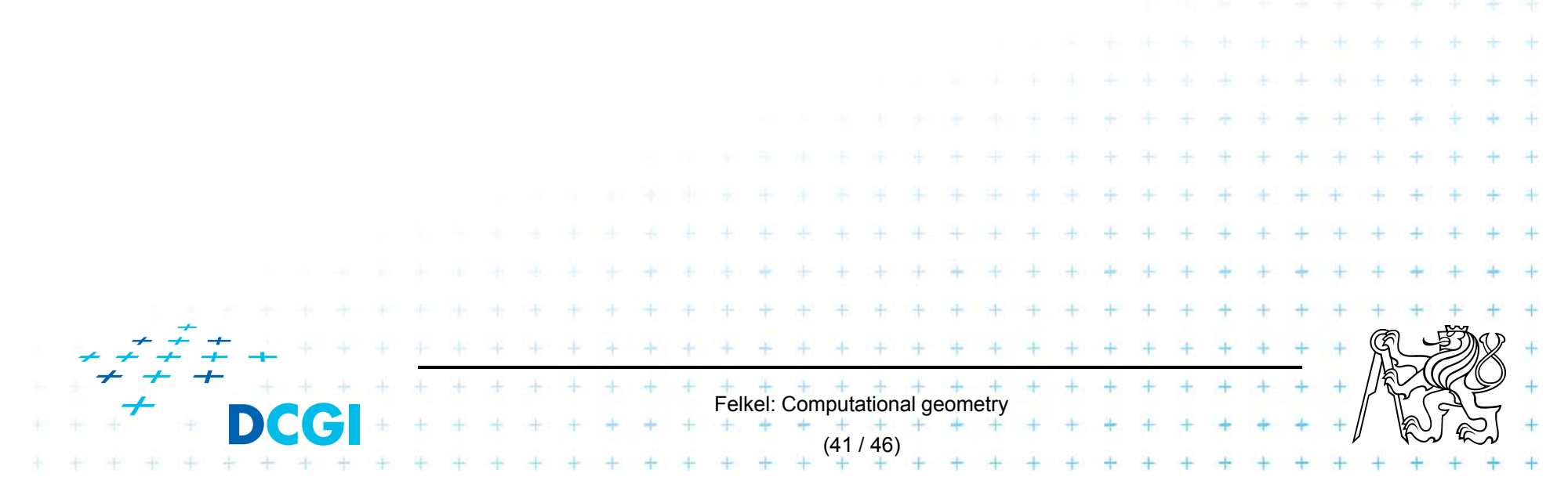

# **Segment tree versus Interval tree**

#### F Segment tree

- –O(*<sup>n</sup>* log *n* ) storage x O(*n*) of Interval tree
- –– But returns exactly the intersected segments *s<sub>i</sub>*, interval tree must search the lists ML and/or MR

#### $\Box$ Good for

- 1. extensions (allows different structuring of intervals)
- 2. stabbing counting queries
	- store number of intersected intervals in nodes
	- O(n) storage and O(log *n* ) query time = optimal
- 3. higher dimensions multilevel segment trees
	- (Interval and priority search trees do not exist in ^dims)

Felkel: Computational geometry

(42 / 46)

#### **Windowing of arbitrary oriented line segments**

- $\Box$ Let S be a set of arbitrarily oriented line segments in the plane.
- П Report the segments intersecting a vertical query  ${\sf segment}\; q := q_{{\sf x}} \times \llbracket q_{{\sf y}}: q'_{{\sf y}} \rrbracket$
- $\Box$  Segment tree *T* on *<sup>x</sup>* intervals of segments in *S*
	- $-$  node *v* of  $T$  corresponds to vertical slab  $\mathsf{Int}(v) \times (-\infty : \infty)$

(43 / 46)

- $-$  segments span the slab of the node, but not of its parent
- segments do not intersect => segments can be vertically ordered in the slab – BST

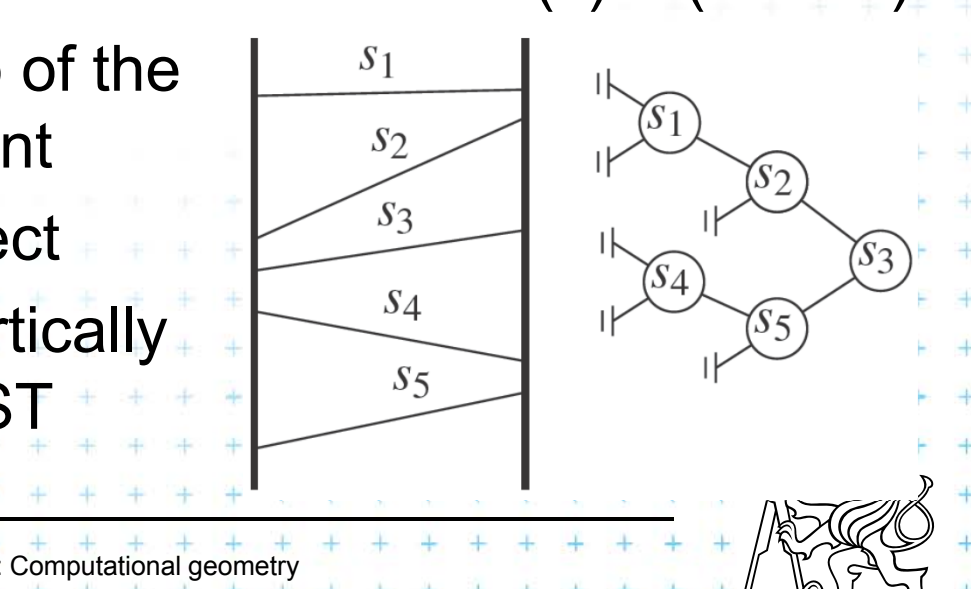

#### **Segments between vertical segment endpoints**

- П Segments (in the slab) do not mutually intersect
	- => segments can be vertically ordered and stored in BST
	- Each node *<sup>v</sup>* of the segment tree has an associated BST
	- BST *T*(*v*) of node *v* stores the canonical subset *S*(*v*) according to the vertical order
	- $-$  Intersected segments can be found by searching  $T(v)$  in O(  $k_v$  + log *n*),  $k_v$  is the number of intersected segments

Felkel: Computational geometry

(44 / 46)

- $\Box$  Segment *<sup>s</sup>* is intersected by vert.query segment *q* iff
	- –The lower endpoint of *q* is below *s* and
	- –The upper endpoint of *q* is above *<sup>s</sup>*

# **Windowing complexity**

Structure associated to node (BST) uses storage linear in the size of *S*(*v*)

- $\mathcal{L}^{\mathcal{L}}$ Build O(*n* log *n*)
- П Storage O(*n* log *n*)
- $\mathcal{L}_{\mathcal{A}}$ Query  $O(k + log^2 n)$ 
	- Report all segments that contain a query point
	- *k* is number of reported segments

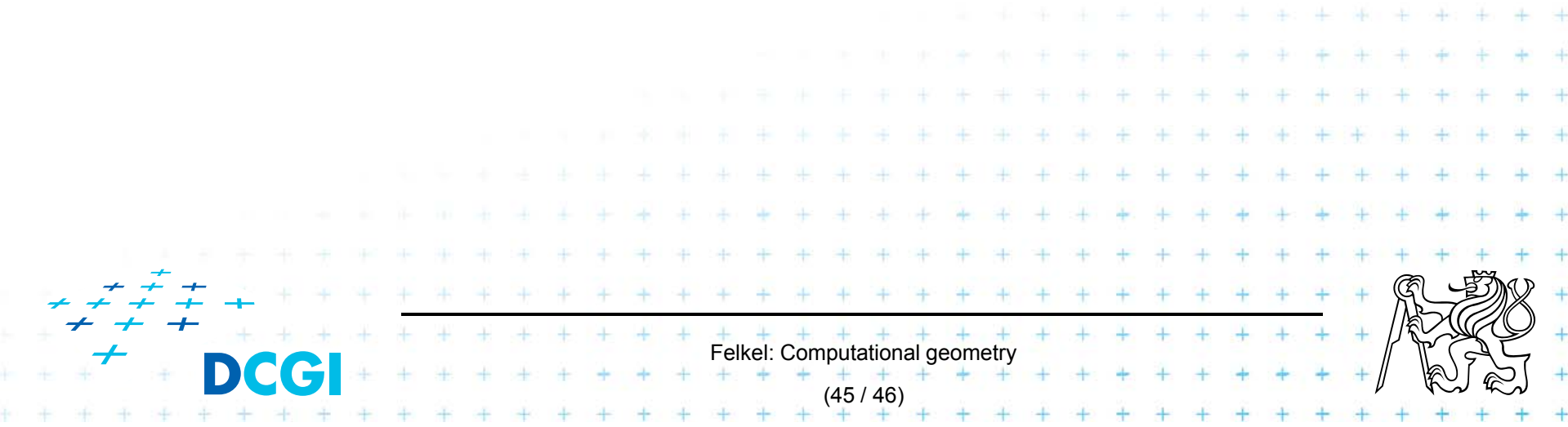

## **References**

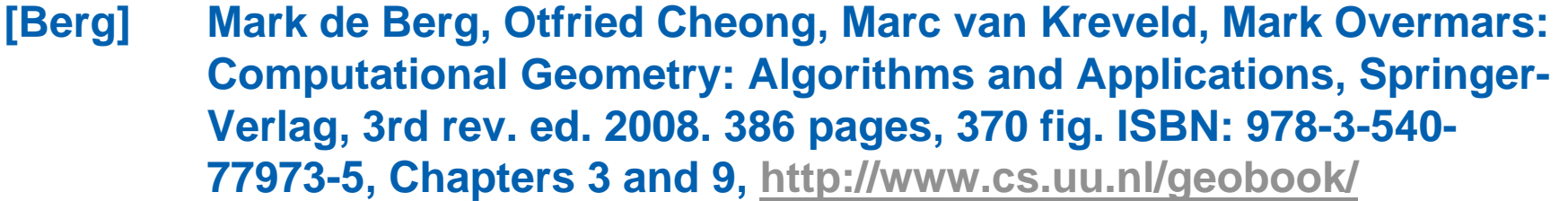

**[Mount] David Mount, - CMSC 754: Computational Geometry, Lecture Notes for Spring 2007, University of Maryland, Lectures 7,22, 13,14, and 30.**

**http://www.cs.umd.edu/class/spring2007/cmsc754/lectures.shtml**

**[Rourke] Joseph O´Rourke: .: Computational Geometry in C, Cambridge University Press, 1993, ISBN 0-521- 44592-2 http://maven.smith.edu/~orourke/books/compgeom.html**

- **[Vigneron] Segment trees and interval trees, presentation, INRA, France,**  http://w3.jouy.inra.fr/unites/miaj/public/vigneron/cs4235/slides.ht
- **[Schirra] Stefan Schirra. Geometrische Datenstrukturen. Sommerser 2009 http://wwwisg.cs.uni**magdeburg.de/ag/lehre/SS2009/

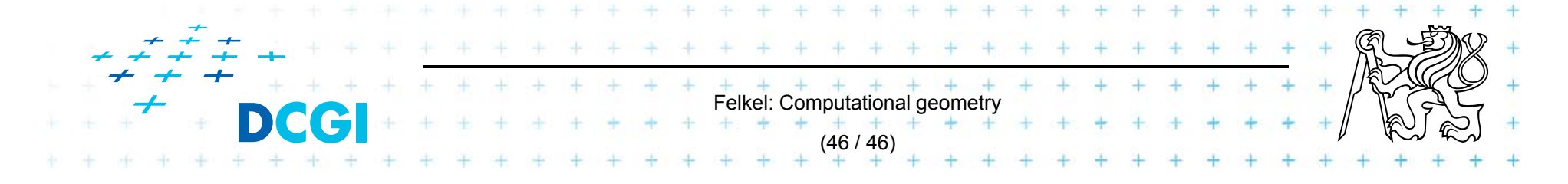